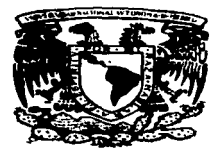

الموارد والمتحدث والمتحدث والمتحدة

## UNIVERSIDAD NACIONAL **AUTONOMA DE MEXICO**

**FACULTAD DE INGENIERIA** 

ESTUDIO COMPARATIVO DE ALGORITMOS DE CONTROL PARA UN ROBOT CON UNION **FLEXIBLE** 

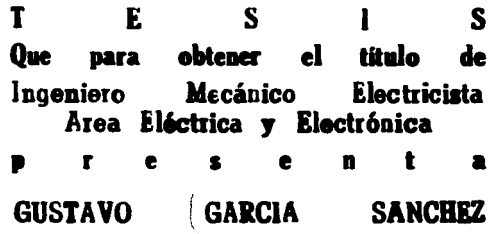

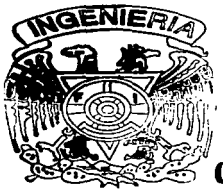

DIRECTOR DE TESIS: DR. YU TANG XU

Ciudad Universitaria México DF. 1997

TESIS CON **FALLA DE ORIGEN** 

्<br>भा

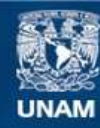

Universidad Nacional Autónoma de México

**UNAM – Dirección General de Bibliotecas Tesis Digitales Restricciones de uso**

## **DERECHOS RESERVADOS © PROHIBIDA SU REPRODUCCIÓN TOTAL O PARCIAL**

Todo el material contenido en esta tesis esta protegido por la Ley Federal del Derecho de Autor (LFDA) de los Estados Unidos Mexicanos (México).

**Biblioteca Central** 

Dirección General de Bibliotecas de la UNAM

El uso de imágenes, fragmentos de videos, y demás material que sea objeto de protección de los derechos de autor, será exclusivamente para fines educativos e informativos y deberá citar la fuente donde la obtuvo mencionando el autor o autores. Cualquier uso distinto como el lucro, reproducción, edición o modificación, será perseguido y sancionado por el respectivo titular de los Derechos de Autor.

## AGRADECIMIENTOS

A los compañeros con los que compartí algún momento durante esta travesía. A todos mis profesores.

Al Dr. Yu Tang Xu por haber hecho posible este trabajo.

A mis hermanas Mary. Laura y Sandra por soportarme.

A mi tacitumo hermano Valen por su apovo.

J.

A mi manúa Emilia por sus consejos que mantienen nú camino.

A la persona que me ha dado la mejor enseñanza que pueda recibir. Timo con su trabajo me enseñó el camino, ; gracias papá !.

### El último de la fila.

**Comment of the State American Comment of Comments** 

Somos un barco sin tormenta. frío sin calor. luz dentro de la obscuridad. De la que te alconce.

Somos una risa sin Idarimas. esperanza sin temor. Estamos por llegar a . . . Estamos carca del hechizo. Quizá nunca, nunca llegaremos. Sin embargo, la magia que sentiremos vole todo la vida.

> Nacemos en el crucifico. Somos el disparo antes del tiro. Puedes liberarte por ti mismo. Paro la única manera es caer.

**Na upnimae enlac Estamos fatigados.** Somos fuertes. Somos la primera luz que se aleja rápidamente. Sebremos por primera vez si somos diabólicos o divinos. Somes los últimos en la fila illieni Sames los últimos en la fila. dos ojos en el este, es el ángel o la bestia y la respuesta se encuentra entre lo bueno y lo malo. Buscamos la verdad. podemos morir por la verdad. Sin embargo, la emoción de tan sólo un combio, vale la pena. Fetonemas cenco del hechivo. Mira como brillamos Somos los últimos en ... Somos los últimos en ... Somos los últimos en la fila. lOh)

## INDICE

1

5

16

21

26.

#### 1.- Intraducción.

- 2.-c-•...-. **2.1.- Modelo** matemático de un robot rigído.
	- 2.2.- Propiedades del modelo de un robot rígido.
	- 2.3.- Control de un robot rigido.
	- 2.4.- Modelo matemático de un robot con unión flexible.
	- 2.5.- Propiedades del modelo de un robot con unión flexible.
	- 2.6.- Control de un robot con unión flexible.

#### 3.- Control basado en la perturbación singular.

1.1.- Ley de coatrol.

- 3.2.- Principales propiedades del controlador.
- 3.3.- Obaervaciones en la implementación.

# 4.- Control basado en la propiedad de pasividad.<br>4.1.- Lev de control.

- 4.2.- Principales propiedades del controlador.
- 4.3 .- Observaciones en la implementación.

# 5.- Control basado en un observador.<br>5.1.- Ley de control.

5.2.- Principales propiedades del controlador.

5.3.- Observaciones en la implementación.

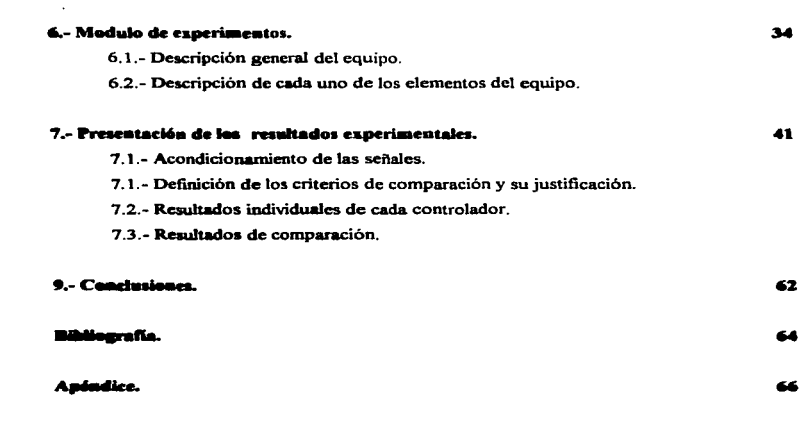

- · Funciones del software de dSPACE.
- U...SO de loa prognunu de cada algoritmo.

## CAPITULO l.

#### INTRODUCCIÓN:

El requerimiento de tareas más especializadas y el buen desempeño es el reto que los robots tendrán que resolver próximamente, por lo que se requiere de algoritmos de control cada vez mejores. Esto ha motivado a los investigadores a proponer diferentes algoritmos para el control de robots con unión flexible basándose en diferentes propiedades de estos sistemas como es, la perturbación singular en el caso del algoritmo propuesto por Spong (1989), el controlador basado en pasividad (Brogliato, Ortega y Lozano (1995)) y el controlador basado en observador ( Alion y Ortega (1993) ).

Es por esto. la importancia de realizar un estudio comparativo entre algunos algoritmos de robots flexibles, para tener un perfil de su desempeño y principales. caracteristicas para facilitar la selección del controlador a emplear en cierta tarea.

Actualmente. existe un gran número de controladores para robot rigidos. Sin embargo, estos no satisfacen adecuadamente el control para los robots con unión flexible. Ademáa. los algoritmos que existen actualmente para controlar a los robots rigidos han sido diseftados para un buen desempeño sin considerar la flexibilidad, y no operan correctamente o son inestables con la presencia de la flexibilidad de la unión.

Aparte de ser altamente no lineales, los robots con unión flexible tiene menos actuadores que el mimero de grados de libertad, lo que hace más dificil el control en companción con un robot rígido. *Sin* embargo,. basado en un controlador diseftado para un robot rígido *a*. es relativamente fácil diseñar una señal de compensación. Al ser añadida esta señal con  $\mathbf{u}_R$ , se logra una respuesta satisfactoria cuando el robot es de unión flexible. Son de este tipo de algoritmos que esta tesis pretende hacer una comparación.

 $\mathbf{r}$ 

En Jos siguientes capítulos el control para los robots de unión flexibles se realiza a partir de loa algoritmos que se derivan del análisis de los modelos dinámicos de los robots riaidos.. en loa algoritmos analizados más adelante se observará cómo se interpreta la flexibilidad de la unión para poder obtener un controlador para el robot de unión flexible a partir del modelo rígido. Cuando la rigidez de la unión flexible tiende a un valor muy grande. el algoritmo se reduce al caso de un robot rígido, es claro que cuando la rigidez de la unión tiende a aumentar llegará a un valor tan grande que prácticamente se trataría de una unión rigida. por lo tanto se justifica que el algoritmo de control sea de forma similar que para un robot rígido. A esta propiedad algunos autores la denominan continuidad.

Obviamente. no existe un criterio normalizado para realizar una comparación entre estos algoritmos. En esta tesis se propone un criterio para poder realizar la comparación de su desempeño, teniendo presente que es prácticamente imposible plantear un criterio que Obviamente, no existe un criterio normalizado para realizar una comparación entre<br>estos algoritmos. En esta tesis se propone un criterio para poder realizar la comparación de<br>su desempeño, teniendo presente que es práctica control, no solo para el caso del robot con unión flexible sino para cualquier sistema, pues existen aplicaciones particulares que hacen mejor a cierto desempeño sin embargo. para otra aplicación este desempefto puede no ser el mejor. El objetivo de esta tesis es entonces hacer que este criterio dé una idea global del comportamiento de cada algoritmo considerando los parúnetros mis importantes sin tomar en cuenta alguna aplicación en particular.

Anterionnente a esta tesis existe un trabajo de comparación (Brogliato. Ortega y Lozano (1995)) en el cual se derivan los controladores utilizando diferentes técnicas de diseño para sistemas no lineales, comparan sus similitudes, propiedades y desempeño. Otros trabejos relacionados con las técrúcas para el diseno de este tipo de controladores son Spong y Vidyasagar (1989). Lozano y Brogliato (1992). Nicosia y Tomei (1992).

2

#### Organización de esta tesis.

En el capitulo 2 se muestran los modelos dinámicos de los robots rígidos y con unión flexible para n-arados de libertad. Se expone un método para controlar un robot rigido  $u_x v$ posteriormente se explica la forma general como se realizará el control de los robots con unión flexible utilizando el algoritmo del robot rígido  $(u<sub>k</sub>)$  más un término de corrección  $(u<sub>e</sub>)$ . Finalmente se muestran los modelos dinámicos para un robot de un grado de libertad en el cual se probarán fisicamente los algoritmos que se verán en los próximos capítulos.

En el capítulo 3 se muestra cómo pueden ser aprovechadas algunas características de los robots con unión flexible para diseñar se mediante la argumentación de perturbación singular, se realiza también la implementación física para controlar un brazo de un grado de libertad y se obtienen los resultados experimentales de la respuesta escalón.

En el capitulo 4 ae implementa un aJaoritmo buado en la propiedad de pasividad. que aprovecha las características pasivas de los sistemas físicos, como es el caso de los robots flexibles para la realización del controlador, se realiza su implementación y se<br>obtiene experimentalmente la respuesta escalón.

En el capitulo 5 ae implementa un algoritmo basado en un observador de punto fijo que permite estimar la velocidad del brazo del robot a partir de los datos de la posición. además se muestran sus principales características y se obtienen los resultados experimentales como en los anteriores capítulos.

En el capitulo 6 se da una explicación de cada módulo que compone el equipo de experimentación, se muestran sus principales características y se muestra la conexión entre sus componentes.

× En el capítulo 7 se definen Jos criterios de comparación.. se muestran los resultados individuales del control del robot de un grado de libertad para cada algoritmo visto en los capítulos anteriores y se dan los resultados de Ja comparación entre Jos algoritmos implementados.

4

En el capitulo 8 ae da la conclusión de este trabajo.

### CAPiTUL02.

#### CONTROL DE ROllOTS.

El problema de control de robots consiste en dada una travectoria deseada, derivada de una aplicación específica, diseñar un controlador tal que la trayectoria del manipulador de una aplicación específica, diseñar un controlador tal que la trayectoria del manipulador El problema de cor<br>de una aplicación específic<br>siga la trayectoria deseada.

La trayectoria deseada se expresa en general en el espacio de trabajo. Sin embargo. en muchos casos para fines de control, se debe encontrar la travectoria deseada para cada unión resolviendo el problema de cinemática inversa.

Para la clase de algoritmos considerados en esta tesis se necesita primero diseñar un control para robots rígidos. Existen abundantes algoritmos para este objetivo (ver Ortega y Spong (1989). Aballan et al (1991) para las referencias). Considerando la robustez y simplicidad se considera el algoritmo de control basado en pasividad para un robot rígido (Slotine y Ll (1986)).

Se mencionó anteriormente que, para poder controlar a los robots de unión flexible se utilizará un aJaoritrno obtenido del modelo para un robot rígido haciendo algunas consideraciones, las cuales compensarán el comportamiento de la unión flexible. Por lo tanto, primero se presentará el modelo dinámico del robot rígido y su control. posteriormente el modelo del robot con unión flexible y su forma general de control.

#### 2.1.- Modelo matemático de un robot rigido.

Uno de los métodos que se utilizan para la obtención del modelo de un robot rígido es por medio de la ecuación Euler-Lagrange (ver Spong y Vidyasagar (1989) para más detalles).

$$
\frac{\mathrm{d}}{\mathrm{d}t}\frac{\partial L}{\partial \mathrm{q}} - \frac{\partial L}{\partial \mathrm{q}} = \tau \,. \tag{2.1}
$$

**Donde**  $\mathbf{q} = (q_1, ..., q_n)^T$  es el conjunto de coordenadas generalizadas para el sistema, L es uma función lagragiana, definida como la diferencia.  $K-P$ , entre la energía cinética  $K \vee$  la energía potencial P, y  $\tau = (t_1, ..., t_n)^T$  es el vector de fuerzas generalizadas actuando en el sistema. Un caso especial importante, el cual se cumple para los manipuladores de los robots, surge cuando la energía potencial  $P = P(q)$  es independiente de  $\dot{q}$ , y cuando la energia cinética es una función de el vector da de la forma

$$
\mathbf{K} = \frac{1}{2} \sum_{i,j} \mathbf{d}_v(\mathbf{q}) \mathbf{d}_i \mathbf{d}_j = \frac{1}{2} \mathbf{q}^T D(\mathbf{q}) \mathbf{q}
$$
(2.2)

donde la matriz de inercia  $D(q)$  de orden mon es simétrica y definida positiva. Esto es  $D(\mathbf{q}) = \text{diag}(D_1, \ldots, D_n)$ ;  $D_1, \ldots, D_n > 0$ , para cada  $\mathbf{q} \in \mathbb{R}^n$ . Las coordenadas generalizadas en este caso son la posición de la unión q.

Las ecuaciones Euler-Lagrange para tal sistema pueden ser derivadas como sigue.

$$
L = K - P = \frac{1}{2} \sum_{i,j} d_v(\mathbf{q}) q_i \dot{q}_j - P(\mathbf{q}) \tag{2.3}
$$

De aqui.

$$
\frac{\partial L}{\partial q_i} = \sum_i d_{ij}(\mathbf{q}) \dot{q}_i \tag{2.4}
$$

У

$$
\frac{\mathrm{d}}{\mathrm{d}t}\frac{\partial L}{\partial q_{k}} = \sum_{j} d_{\eta}(\mathbf{q})\ddot{q}_{j} + \sum_{j} \frac{\mathrm{d}}{\mathrm{d}t} d_{\eta}(\mathbf{q})\dot{q}_{j}
$$
\n
$$
= \sum_{j} d_{\eta}(\mathbf{q})\ddot{q}_{j} + \sum_{j} \frac{\partial d_{\eta}}{\partial q_{j}} \dot{q}_{j} \dot{q}_{j}.
$$
\n(2.5)

**También** 

a community that provide a community and contained a containing to the contact of the contact of the contact of

$$
\frac{\partial L}{\partial q_i} = \frac{1}{2} \sum_{i,j} \frac{\partial d_i}{\partial q_i} \dot{q}_j \dot{q}_j - \frac{\partial P}{\partial q_i}.
$$
 (2.6)

Así de la ecuación Euler-Lagrange se obtiene

$$
\sum_{i} d_{k}(\mathbf{q}) \ddot{q}_{i} + \sum_{N} \left\{ \frac{\partial d_{k}}{\partial q_{i}} - \frac{1}{2} \frac{\partial d_{k}}{\partial q_{i}} \right\} \dot{q}_{i} \dot{q}_{i} - \frac{\partial P}{\partial q_{k}} = \tau_{k}. \tag{2.7}
$$

$$
k = 1, ..., n.
$$

Tomando ventaja de la simetría de la matriz de inercias, nosotros podemos escribir el semindo término de la ecuación como:

$$
\sum_{i,j} \left\{ \frac{\partial d_u}{\partial q_i} - \frac{1}{2} \frac{\partial d_v}{\partial q_i} \right\} \dot{q}_i \dot{q}_j = \sum_{i,j} \frac{1}{2} \left\{ \frac{\partial d_u}{\partial q_i} + \frac{\partial d_u}{\partial q_j} - \frac{\partial d_v}{\partial q_i} \right\} \dot{q}_i \dot{q}_j.
$$
(2.8)

Los coeficientes

$$
c_{\omega} = \sum_{i,j} \frac{1}{2} \left\{ \frac{\partial d_{\omega}}{\partial q_i} + \frac{\partial d_{\omega}}{\partial q_j} - \frac{\partial d_{\omega}}{\partial q_k} \right\} \tag{2.9}
$$

son conocidos como símbolos de Christoffeles. Si hacemos

 $\overline{\phantom{a}}$ 

and a strip

$$
\mathbf{A} = \frac{\partial P}{\partial q_s} \quad , \tag{2.10}
$$

entonces podemos escribir la ecuación (2.7) como

$$
\sum_{j} d_{kj}(\mathbf{q}) \ddot{q}_{j} + \sum_{i,j} c_{ijk}(\mathbf{q}) \dot{q}_{i} \dot{q}_{j} + \dot{\mathbf{q}}_{i}(\mathbf{q}) = \tau_{k},
$$
\n
$$
k = 1,...,n.
$$
\n(2.11)

En la equación anterior hay tres tinos de términos. El primero involucra la segunda derivada de las coordenadas generalizadas. El segundo es un término cuadrático en la primera derivada de  $\alpha$ , donde los coeficientes pueden depender de  $\alpha$ . Estos son clasificados en dos tipos de términos. Los términos que involucran un producto del tipo  $\dot{q}^2$  son llamados centrifugos, mientras aquellos que involucren un producto del tipo  $\partial_i \dot{q}_i$  donde  $i \neq j$ , son llamados términos de coriolis. El tercer tipo de términos son aquellos que involucran únicamente a **a** pero no sus derivadas, y es el término de la energía potencial. Esto es comúnmente escrito en forma de matriz como:

$$
D(\mathbf{q})\ddot{\mathbf{q}} + C(\mathbf{q}, \dot{\mathbf{q}})\dot{\mathbf{q}} + g(\mathbf{q}) = \tau \tag{2.12}
$$

donde el kji-esimo elemento de la matriz  $C(\mathbf{q}, \mathbf{q})$  es definido como

$$
c_{\mathbf{y}} = \sum_{i=1}^{n} c_{\mathbf{y}}(\mathbf{q}) \dot{q}_i = \sum_{i=1}^{n} \frac{1}{2} \left\{ \frac{\partial d_{\mathbf{y}}}{\partial q_i} + \frac{\partial d_{\mathbf{w}}}{\partial q_j} - \frac{\partial d_{\mathbf{y}}}{\partial q_i} \right\} \dot{q}_i.
$$
 (2.13)

 $\mathbf{a}$ 

#### 2.2.- Proniedades del modelo.

٠

La ecuación de movimiento (2.12) es compleja y no lineal para todo robot. pero se puede utiliz.ar algunas propiedades para facilitar el diseño de los sistemas de control.

**Propiedad** 1. La matriz de inercia  $D(q)$  es simétrica y definida positiva, y ambos  $D(q)$  y  $D(q)^{-1}$  son uniformemente acotadas como una función de  $q \in \mathbb{R}^n$ . Estrictamente hablando, el limite de la matriz de inercia requiere, en general, que todas las uniones sean de revolución. Para evitar taJ dificultad técrüca nosotros de aquí en adelante trataremos únicamente de robots con uniones de revolución .

Propiedad 2. Hay una entrada de control independiente para cada grado de libertad.

Presiedad 3. Todos los parámetros de interés tales como centros de masa y momentos de inercia, aparecen como coeficientes de funciones conocidas de las coordenadas generalizadas. Por la definición de cada coeficiente como un parámetro aenarado, una relación lineal resulta así que nosotros podemos escribir la ecuación dinámica (2.12)como

$$
D(\mathbf{q})\ddot{\mathbf{q}} + C(\mathbf{q}, \dot{\mathbf{q}})\dot{\mathbf{q}} + g(\mathbf{q}) = Y(\mathbf{q}, \dot{\mathbf{q}}, \ddot{\mathbf{q}})\theta = \mathbf{u} \tag{2.14}
$$

donde  $Y(\mathbf{q}, \dot{\mathbf{q}}, \ddot{\mathbf{q}})$  es una matriz de orden  $n \times r$  de una función conocida, llama regresor, y  $D(\mathbf{q}, \dot{\mathbf{q}}) \dot{\mathbf{q}} + C(\mathbf{q}, \dot{\mathbf{q}}) \dot{\mathbf{q}} + g(\mathbf{q}) = Y(\mathbf{q}, \dot{\mathbf{q}}, \ddot{\mathbf{q}}) \theta = \mathbf{g}$  (2.14)<br>donde  $Y(\mathbf{q}, \dot{\mathbf{q}}, \ddot{\mathbf{q}})$  es una matriz de orden  $n \times r$  de una función conocida, llama regresor, y<br> $\theta$  es un v (1985).)

**Propied 4.** Se define la matriz  $N(\mathbf{q}, \dot{\mathbf{q}}) = \dot{D}(\mathbf{q}) - 2C(\mathbf{q}, \dot{\mathbf{q}})$ , entonces  $N(q, \dot{q})$  es una matriz antisimétrica. Es decir los componentes  $n<sub>n</sub>$  de N satisfacen  $n_{\mu} = -n_{\mu}$ .

#### 2.3 - Control de un rober ricido.

**Contractor** 

El problema fundamental para el control de los robots sean rísidos o de unión flexible es que en los modelos dinámicos que se presentaron anteriormente algunos de los parámetros son muy difíciles de medir o calcular, tales como momentos de inercia o la exacta posición de el centro de masa del manipulador, esto límita el potencial de los robots para poder manipular objetos de forma y peso grandes. Este problema se incrementa aún más cuando el robot opera a alta velocidad. Baio estas condiciones el desempeño de los robots se ve afectado severamente para el caso de los parámetros desconocidos. Actualmente los principales métodos en los cuales se trata de mantener el buen desempeño de los robots en estas condiciones, son el control adantable y el control robusto. Una ventaja del enfoque adaptable es que la exactitud de un manipulador llevando cargas desconocidas mejora con el tiempo, por que el algoritmo de adaptación guarda información de los narámetros de los errores de travectoria, por lo que el control adaptable retiene la consistencia de su desempeño aún bajo grandes variaciones de carga.

A continuación se analizará un controlador propuesto por Slotine y Li (1988) para un robot rígido de n-grados de libertad. Más adelante se empleará este mismo controlador como parte de los algoritmos de control para los robots con unión flexible. Este control está dado por la siguiente ecuación:

$$
\mathbf{u}_{\mathbf{r}} = \hat{D}\ddot{\mathbf{q}}_{\mathbf{i}\mathbf{i}} + \hat{C}\dot{\mathbf{q}}_{\mathbf{i}\mathbf{i}} + \hat{g} \cdot B_{\mathbf{i}}\mathbf{s}_{\mathbf{i}}.\tag{2.15}
$$

**Donde** 

 $B<sub>1</sub>$  es una matriz de ganancia definida positiva.  $\hat{D}$ ,  $\hat{C}$ ,  $\hat{P}$  son la estimación de D. C. v. P respectivamente.

10

El vector  $\dot{q}_{11}$  formado por  $\dot{q}_{12} = \dot{q}_{14} - \Lambda_1 \ddot{q}_1$  es llamado "referencia de velocidad" y es introducido para estantizar la convergencia del error de seguimiento de la trayectoria,  $\Lambda_1$  es una matriz definida positiva, y  $\tilde{q}_1(t) = q_1(t) - q_{14}(t)$  denota el error de semimiento de la travactoria. Además, se observa, que se incrementa la referencia de velocidad si la trayectoria actual q, se atrasa respecto a la trayectoria deseada q,,.

De acuerdo con la propiedad 3, la ley de control (2.15) se puede expresar como

$$
\boldsymbol{u}_{\text{R}} = Y(\mathbf{q}_{1}, \dot{\mathbf{q}}_{1}, \mathbf{q}_{1}, \dot{\mathbf{q}}_{1})\hat{\boldsymbol{\theta}}(t) - B_{1}\mathbf{s}_{1}
$$
 (2.16)

donde  $\hat{\theta}$  es estimación de  $\theta$  en la ecuación (2.14), que se modifica en linea de acuerdo con la lev de adaptación

$$
\hat{\mathbf{\theta}} = -\Gamma Y^{\mathsf{T}} \mathbf{s},\tag{2.17}
$$

donde  $\Gamma$  es una matriz constante definida positiva, y el vector  $s_i$ , el cual puede ser tomado como una medida de la exactitud de la travectoria, es definida como:

$$
\mathbf{s}_{1}=\dot{\mathbf{q}}_{1}-\dot{\mathbf{q}}_{1i}=\tilde{\mathbf{q}}_{1i}+\boldsymbol{\Lambda}_{1}\tilde{\mathbf{q}}_{1i}.
$$

La anterior ley de control y ley de adaptación garantizan la convergencia global de los errores de seguimiento de travectoria y velocidad mientras las travectorias deseadas q.,,q.,, y q., sean acotadas. Para ver la comprobación de lo anterior consultar (Slotine y Li (1988)).

#### 2.4. Niedelu metemática de un rober con unión floxible.

El modelo matemático para el robot con unión flexible puede ser derivado de forma muneral como se hizo con el robot rigido utilizando las ecuaciones Euler-lagrange ver (Sanna (1987)), el sistema resultante está dado por

$$
D(q_1)\ddot{q}_1 + C(q_1,\dot{q}_1)\dot{q}_1 + g(q_1) + K(q_1 - q_2) = 0 \qquad (2.18)
$$

$$
J\ddot{\mathbf{q}}_2 + B\dot{\mathbf{q}}_2 - K(\mathbf{q}_1 - \mathbf{q}_2) = \mathbf{H} \tag{2.19}
$$
  

$$
\mathbf{q}_1 \mathbf{y} \mathbf{q}_2 \in \mathbf{R}^*
$$

donde los vectores  $a, v a$ , representan la posición del brazo y del motor, respectivamente.  $J = diag[J_1, J_2, ..., J_n]$  es la matriz de inercia de los motores,  $K = diag[k_1, k_2, ..., k_n]$ es la matriz de rigidez de las uniones.

#### 2.5. Propiedades

**Propiedad 1. La** matriz  $D(\mathbf{q}_1)$  nxn es simétrica, definida positiva para cada  $\mathbf{q}_1$ .

**Propiedad 2.** Los parámetros de interés (masa del brazo, momentos de inercia etc.) en cada uno de los términos de la ecuación (2.18) aparecen como coeficientes de funciones conocidas de las coordenadas generalizadas.

**Preplaced 3.** El mapeo de 
$$
u \rightarrow q_2
$$
 es pasivo. Esto es  $\int_0^1 u^2 q_1 dt \ge -\gamma_1^2$ ,  $\forall t \ge 0$ ,  $\gamma_1 \in \mathbb{R}$ 

Se observa que existen más grados de libertad (2n) que el número de controles (n) por lo que la propiedade 2 que presenta el modelo rígido (esuación 2.12) se pierde. Esto representa dificultad adicional que el problema de control de un robot rígido.

#### 2.5.- Control de un robot con unión fiexible.

Como se observa en las ecuación  $(2.18 \times 2.19)$  tienen algunas propiedades de la equación para el robot rígido (2.12). Sin embargo, no existe una entrada de control independiente para cada grado de libertad y por lo tanto no se puede hacer las simplificaciones que se realizaron en el caso del robot rísido (ver Slotine y Li (1988)). Esto plantea un gran problema en este sistema, no se puede cancelar las no linealidades. Sin embargo, en los capítulos 3, 4 y 5 se analizarán algunos controladores los cuales fueron diseñados para evitar este inconveniente.

Las soluciones propuestas por los autores de los próximos controladores nara el robot con unión fiexible, fundamentalmente parten del algoritmo del robot rígido al cual sumerán un término de corrección para compensar la flexibilidad de la unión. La solución propuesta es de la forma

 $B = B$ ,  $+ B$ ,

dennele. .

- **#** es el algoritmo de control para un robot con unión flexible.
- #, es el algoritmo de control para un robot rígido
- M<sub>E</sub> es el término de compensación de la flexibilidad de la unión.

El comportamiento de la unión flexible es interpretado de diferente manera por cada autor. obviamente esto origina que los controladores diseñados sean distintos entre si, y que además presenten características dinámicas diferentes. En los siguientes capitulos nos enfocaremos a analizar el término M<sub>u</sub> el cual es una modificación para compensar la figrabilidad de la unión, con esto se aprovechan todas las propiedades del modelo dinámico del robot rigido que se mencionaron en este capitulo para obtener el controlador del robot con unión flexible. Por lo tanto el problema se simplifica considerablemente.

#### 2.6- Robot de un grado de libertad con unión flexible.<sup>1</sup>

El modelo dinámico del brazo en el cual se probarán los algoritmos de los próximos capitulos se muestra en la siguiente figura.

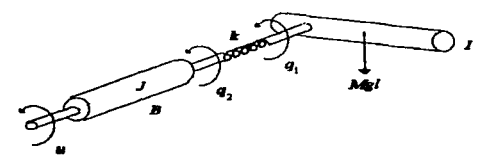

Figura 2.1

El modelo dinámico de este sistema está dado por :

$$
I\ddot{q} + Mgl \text{ sen}(q_1) + k(q_1 - q_2) = 0 \qquad (2.20)
$$

$$
J\ddot{q}_2 + B\dot{q}_2 - k(q_1 - q_2) = u \tag{2.21}
$$

Este sistema es de la forma  $(2.18)$  v  $(2.19)$ , el coeficiente de fricción  $(B)$  no es suficiente para estabilizar las oscilaciones elásticas de la unión y el término de corrección

<sup>&</sup>lt;sup>1</sup> En este caso se trata realmente de un robot de 2 grados de libertad, debido a que la unión flexible introduce un grado adicional. Sin embargo, ae utiliza la notación anterior para evitar confusión con la notación para el robot rigido, donde el número de uniones es igual al grado de libertad.

(Mv) es requerido. El modelo rígido se muestra en la figura 2.2, es obtenido en el limite casando à tiende a infinito.

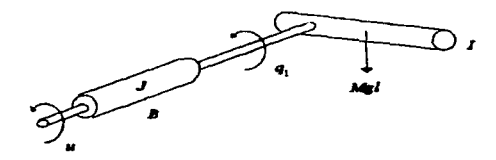

Figura 2.2

$$
(I + J) \ddot{q}_1 + B\dot{q}_1 + Mgl \text{ sen}(q_1) = u \tag{2.21}
$$

El coeficiente de fricción  $B$  en la anterior ecuación es conocida con suficiente precisión por lo que nosotros podemos simplemente cancelar esto en las siguientes leves de control.

Únicamente el parámetro de inercia es afectado por la variación de la carga. Por consiguiente se define el vector  $\theta$  como:

$$
\mathbf{\Theta} = \begin{bmatrix} \mathbf{\Theta}_1 \\ \mathbf{\Theta}_2 \end{bmatrix} = \begin{bmatrix} I + J \\ MgI \end{bmatrix}.
$$

Donde

 $I$  es la inercia del brazo,  $J$  es la inercia del rotor,  $B$  es el coeficiente de fricción del rotor,  $Mgl$  es el par de carga nominal y k es la rigidez del resorte.

## САРЃГИЈОЗ.

### **CONTROL BASADO EN LA PERTURBACIÓN SINGITLAD.**

#### 3.1.- Lev de control.

and the state

El siguiente algoritmo fue propuesto por Ghorbel, Hung y Spong (1989) donde se asume que el robot trabaja bajo ciertas condiciones, tales como una unión de revolución impulsada por un motor de (CD) y la constante de rigidez K es del orden de 1/ $\varepsilon^2$ , para  $\varepsilon >$ 0. En el caso de que  $\varepsilon$  es pequeña se puede considerar la flexibilidad de la unión como una perturbación singular.

La lev de control está dada por el siguiente algoritmo

$$
\boldsymbol{\mu} = \boldsymbol{\mu}_{k}(\mathbf{q}_{1}, \dot{\mathbf{q}}_{1}) + K_{\nu}(\dot{\mathbf{q}}_{1} - \dot{\mathbf{q}}_{2}) \tag{3.1}
$$

donde  $\mathbf{u}_0$  está dada por la ecuación (2.15) en términos de los vectores  $\mathbf{a}_1$ ,  $\dot{\mathbf{a}}_2$ ,  $K_y$  es una matriz diagonal constante cuvos elementos son del orden de  $1/6$ , los vectores q<sub>1</sub> y q<sub>2</sub> representan la posición del brazo y del motor respectivamente. Para ver la demostración de que tal modificación logra la estabilidad consultar Ghorbel, Hung y, Spong (1989).

En ausencia de perturbaciones externas, el sistema formado por (2.16), (2.17).  $(2.18)$ ,  $(2.19)$  v  $(3.1)$  es estable, pero en general, no asintoticamente estable, va que los parámetros estimados no garantizan la convergencia sin condiciones adicionales en la referencia de entrada. llamado persistencia de excitación (ver Anderson (1982)).

#### 3.2.- Principales propiedades del controlador.

Propiedad 1. El error de semimiento de la posición y el error de la velocidad convergen a cero para toda referencia de travectoria suave (a... à.. v ä., acotadas).

Prepiedad 2. Todas las señales en el sistema de lazo cerrado están acotadas.

**Premiedad 3.**  $\hat{\theta}(t)$  es acotado, pero no necesariamente tiende al valor real  $\theta$ ,

La robustez para perturbaciones externas puede obtenerse con una modificación de los parámetros de la ley actual como se propone en Ioannouu y Kokotovic(1984) o usar una entrada de excitación permanente (Anderson (1982)) para garantizar la convergencia de los parámetros, y, por lo tanto estabilidad exponencial.

#### 3.3.- Observaciones en la implementacion.

Ahora considerando el robot con unión flexible equaciones (2.20) y (2.21). El diseño de la ley de control para el término  $M_R$  está dado por la ley de control (2.15). Usando el algoritmo de Slotine y Li (1986) para calcular este término, la ley de control completa con el término de compensación para el robot de un grado de libertad está dada por

$$
u = \hat{\theta}_1 \hat{q}_1 + \hat{\theta}_2 \text{ seen}(q_1) + B\hat{q}_1 - B_1 s_1 + K_2(\hat{q}_1 - \hat{q}_2) \tag{3.5}
$$

 $17<sub>2</sub>$ 

donde  $\ddot{q}$ , y  $S$ , están dadas por

 $\ddot{\phantom{0}}$ 

$$
\tilde{q}_1 = q_1 - q_{14}, \qquad \dot{q}_{1r} = \dot{q}_{1d} - \Lambda_1 \tilde{q}_1, \qquad (3.6)
$$
\n
$$
s_1 = \dot{q}_1 - \dot{q}_1, \qquad \ddot{q}_1 = \frac{d}{dt} \dot{q}_1,
$$

A<sub>1</sub> es una matriz constante diagonal definida positiva dada en el capítulo 2. Seleccionando  $\Gamma^{-1}$  = diag(g<sub>1</sub>, g<sub>2</sub>), La ley de adaptación de parámetros está dada para la ecuación  $(3.1)$  como

$$
\hat{\Theta}_1 = -g_1 \ddot{q}_1 s_1. \tag{3.7}
$$

$$
\hat{\Theta}_2 = -g_2 \operatorname{sen}(q_1) s_1. \tag{3.8}
$$

El cálculo de los valores estimados  $\hat{\theta}$  se implementa realizando una aproximación de la derivada de  $\hat{\bar{\theta}}$  como

$$
\hat{\hat{\theta}}(t) = \frac{d \hat{\theta}(t)}{dt} \cong \left[\frac{\hat{\theta}(kT) - \hat{\theta}((k-1)T)}{T}\right],
$$

el término  $\hat{\theta}$ (kT) representa el valor de los parámetros estimados para el tiempo de muestreo presente (kT), y  $\hat{\theta}$ ((k--1)T) es el valor para el tiempo de muestreo pasado (k-l)T. El tiempo de muestreo en nuestro caso ( T ) es de lms. Los valores de los parámetros estimados  $\hat{\theta}$ (kT) se despejan de las ecuaciones (3.7) y (3.8)

$$
\hat{\theta}_{1}(kT) = \hat{\theta}_{1}((k-1)T) - T(g_{1} \ddot{q}_{1}(kT) s_{1}(kT)).
$$

$$
\hat{\theta}_2(kT) = \hat{\theta}_2((k-1)T) - T(g_2 \operatorname{sen}(q_1(kT)) s_1(kT)).
$$

Como se puede observar en estas ecuaciones para calcular los parámetros  $\hat{\theta}$ , (kT) y  $\hat{\theta}_2$ (kT) solo se necesitan los valores anteriores de éstos. Los términos de  $\ddot{q}_{11}$ (kT),  $s_1$ (kT) se pueden calcular en linea por medio de las expresiones  $(3.6)$ .  $q_1(kT)$  es la posición del brazo en el instante de muestreo (kT).

Loa valorea iniciales aproximados del vector e están dados por una estimación fuera de linea como se muestra continuación.

 $\begin{bmatrix} \theta_1 \\ \theta_2 \end{bmatrix} = \begin{bmatrix} \hat{I} + \hat{J} \\ \hat{M}gl \end{bmatrix} = \begin{bmatrix} 0.001 \\ 10 \end{bmatrix}$ 

**The Contract Comment of the Contract Contract Contract Contract Contract Contract Contract Contract Contract C** 

 $(\hat{I} + \hat{J})$  son los valores aproximados de las inercias del motor y del brazo.  $(\hat{M}gl)$  es el par de la carga nominal aproximada.

El cálculo de las derivadas  $(\dot{q}_1, \dot{q}_2, y, q_4)$  para la obtención de  $s_i$ ,  $\dot{q}_i$ , y  $\ddot{q}_i$ , se realizó por medio de la aproximación numérica

$$
q_i \cong \frac{q_i(kT) - q_i((k-1)T)}{T}
$$

19

$$
q_{2} \approx \frac{q_{2}(kT) - q_{2}((k-1)T)}{T}
$$

$$
q_{4} \approx \frac{q_{4}(kT) - q_{4}((k-1)T)}{T}
$$

 $\sim$ 

La selección de este tipo de derivación numérica se debe a la simplicidad de tas expresiones y no requieren de un gasto computacional mayor comparado con otros métodos recursivos. Sin embargo. la sef1a1 derivada presenta cierto ruido pero esto no afecta de forma significativa el dcsempefto del algoritmo de control. Por lo que es aceptable este método de derivación y no w consideró oecesario tener que implementar algún otro método que <:<>mplicarla el algoritmo.

Los resultados experimentales de este controlador se muestran en el capitulo 7.

 $\mathcal{L}_{\text{max}}$  .

## CAPÍTHLO 4.

#### CONTROL BASADO IEN LA PROPIEDAD DIE PASIVIDAD.

#### 4.1 Lev de control.

El modelo del robot con unión flexible posee la propiedad de pasividad. Visto esto en términos de la energía

$$
\int_0^T \boldsymbol{m}^T \boldsymbol{q}_2 \, dt \geq -\gamma_t^2, \ \forall t \geq 0
$$
  

$$
\gamma_t \in \mathbb{R}
$$

esto fue aprovechado para diseñar un controlador para el robot de unión flexible, pero este diseño presenta ciertas restricciones que se mencionarán más adelante.

El algoritmo que se implementará en este capitulo fue propuesto por Brogliato, Ortega y Lozano (1995). Ellos aplican la técnica basada en pasividad para sistemas del tipo Euler-Lagrange propuesta por Takegaki y Arimoto (1981), para la obtención de controladora buados en pasividad. este método permite derivar diferentes controladores con solo seleccionar diferentes funciones de malla cerrada de energía potencial deseada, este controlador es exponencialmente estable, y también admite una implementación adaptable.

Sin embargo hay que hacer notar que las técnicas descritas por Ortega y Spong  $(1989)$  son aplicables a robots rigidos, y no pueden ser generalizadas a robots con uniones flexibles, pero para una selección adecuada de la función de energía potencial se garantiza en forma particular que estas técnicas puedan extenderse a los sistemas de robots con uniones *<u>Resultant</u>* 

Antes de mostrar el algoritmo de control hasado en esta técnica primero se darán algunas definiciones de los términos de error como se hizo en caso del robot rígido (canítulo 2 ) y alminas expresiones que sirven como apoyo para la presentación del algoritmo.

$$
\mathbf{s} = \begin{bmatrix} \mathbf{s}_1 \\ \mathbf{s}_2 \end{bmatrix}, \qquad \mathbf{q} = \begin{bmatrix} \mathbf{q}_1 \\ \mathbf{q}_2 \end{bmatrix}, \qquad \mathbf{\tilde{q}} = \begin{bmatrix} \mathbf{\tilde{q}}_1 \\ \mathbf{\tilde{q}}_2 \end{bmatrix}, \qquad \mathbf{q}_r = \begin{bmatrix} \mathbf{\tilde{q}}_{1r} \\ \mathbf{\tilde{q}}_{2r} \end{bmatrix}.
$$

donde los términos \$,,  $\tilde{q}$ , y  $\dot{q}$ , fueron definidos en el capitulo 2 en función de q,. Las expresiones que definen  $\pm$  5.,  $\tilde{q}$ ,  $y \dot{q}$ , son de la misma forma que los términos anteriores pero en función de di...

$$
\mathbf{D} = \begin{bmatrix} D & 0 \\ 0 & J \end{bmatrix}, \quad \mathbf{C} = \begin{bmatrix} C & 0 \\ 0 & 0 \end{bmatrix}, \quad \mathbf{g} = \begin{bmatrix} g \\ 0 \end{bmatrix}.
$$

$$
\mathbf{K} = \begin{bmatrix} K & -K \\ -K & K \end{bmatrix}, \quad \mathbf{B} = \begin{bmatrix} B_1 & 0 \\ 0 & B_2 \end{bmatrix}.
$$

En este procedimiento  $q_{24}$  fue definido para asegurar el modelo de la energía (anergy shaning), así que la energía total de la malla cerrada iguala a una energía deseada.

La función de la energía deseada para este controlador es de la forma.

$$
\mathbf{H}_{\mathbf{a}} = \frac{1}{2} \mathbf{s}^{\mathsf{T}} \overline{D} \mathbf{s} + \frac{1}{2} \overline{\mathbf{q}}^{\mathsf{T}} \overline{K} \overline{\mathbf{q}},
$$

22.

ł

Ť

y la dinámica del error de perturbación deseado

$$
\overline{D}\mathbf{s} + (\overline{C} + \overline{B})\mathbf{s} + \overline{K}\overline{\mathbf{q}} = \mathbf{\psi} \tag{4.1}
$$

con el término de perturbación  $w$ 

$$
\psi = \overline{u} - (\overline{D}\ddot{\mathbf{q}}, +\overline{C}\dot{\mathbf{q}}, +\overline{K}\mathbf{q}, +\overline{g}) + \overline{B}\mathbf{s}.
$$

lgualando a cero se obtiene la siguiente ley de control

$$
\mathbf{u} = J\mathbf{q}_{2r} + K(\mathbf{q}_{24} - \mathbf{q}_{14}) - B_2\mathbf{s}_2, \qquad (4.2)
$$

$$
\mathbf{q}_{24} = K^{-1} \mathbf{u}_{21} + \mathbf{q}_{14},\tag{4.3}
$$

donde arges el algoritmo de control definido en el capítulo 2 por la ecuación (2.15).

Para ver la demostración de convergencia global consultar Broglisto, Ortega y Lozano (1994), donde el análisis de estabilidad se llevó acabo por medio de una función Lyanunov.

#### 4.2 Princinales propiedades del controlador.

**Preniedad 1.** La equación de error establece un mapeo estrictamente pasivo. Esto permite garantizar la estabilidad asintótica global con la ley de control (4.2) y (4.3).

**Promission 2.** El controlador propuesto anteriormente no es único. Utilizando esta técnica se pueden seleccionar diferentes funciones de energía potencial deseadas para obtener otros controladores.

Promissioni 3. I a función de la mercia desenda para este controlador parantiza que el análisis de estabilidad muda hacerse por madio de un análisis de Lysmunov. Debido a los estados adicionales, producidos por la flexibilidad, de la unión, no es posible establecer de una forma general que el análisis pueda hacerse por madio de Lyapunov para cualquier sejección de función de energía potencial deseada, como en el caso de los robots rigidos.

Propiedad 4. Notar en particular que la ley de control at es independiente de la ganancia K; la dependencia en K viene únicamente de K<sup>-1</sup> v K(a, - a,), la cual queda limitada cuando  $K \rightarrow \infty$ . Cuando K crece ilimitadamente, la lev de control converge al controlador propuesto por Slotine y Li (1988) para los robots completamente rígidos.

#### 4.3. Observaciones en la implementación.

Para poder calcular u para el brazo de prueba de un arado de libertad, en la ecuación (4.2) necesitamos conocer  $\ddot{q}_n$ , y  $u_n$ , tenemos que :

$$
\ddot{q}_u = \ddot{q}_u - \Lambda_2 \ddot{q}_s.
$$

$$
s_{\scriptscriptstyle 2} = \dot{\vec{q}}_{\scriptscriptstyle 2} + \Lambda_{\scriptscriptstyle 2} \vec{q}_{\scriptscriptstyle 2}.
$$

24

Se observa que las ecuaciones anteriores son las mismas que las vistas en el capítulo anterior pero ahora para  $q_2$ . Por lo que se utiliza el mismo método computacional para el cálculo de  $q_{\gamma}$ , y  $s_{\gamma}$ .

De la ecuación (4.3) tenemos

$$
u_{R} = K(q_{2d} + q_{1d}),
$$

por lo tanto la ecuación (4.1) puede ser escrita nuevamente como

$$
u=u_{\rm n}+Jq_{\rm 2r}-B_{\rm s}s_{\rm s}
$$

donde  $u<sub>z</sub>$  es el algoritmo para el robot rígido propuesto en el capítulo 2 dado por la ecuación (2.15), el cual se resolvió utilizando la ley de adaptación (2.17) como se hizo en el capitulo 3.

La similitud de los términos del algoritmo basado en pasividad y el presentado en el capitulo 3 permite que se utilicen las mismas técnicas para el calculo de los parámetros estimados de  $u_R$  y de los términos de corrección  $\ddot{q}_2$ , y  $s_2$ .

## CAPITULO 5.

#### CONTROL BASADO EN UN OBSERVADOR.

Geoeralmente las aplicaciones de control de robots actualmente son resultas utilizando un controlador proporcional y derivativo ( PD ) con compensación de gravedad. Una desventaja de estos controladores es que ellos requieren de mediciones de velocidad de la unión, la cual a menudo está contaminado con ruido. Para evitar este inconveniente, una solución es la diferenciación numérica de la posición. Hoy en día es ftecuentemente empleada esta solución en aplicaciones de robotica. Sin embargo este tipo de reconstrucción de la velocidad es inadecuadas para baja y alta velocidad.

Una aproximaci6o alternativa que se considera en Ja literatura de control es el diseflo de un observador que utiliza infonnadón de la posición para reconstruir la sefla1 de velocidad,, entonces el controlador es implementado remplazando la medición de la velocidad por su valor estimado. Es importante notar que esto no es equivalente para sistemas no lineales, como es el caso del robot con unión flexible. Sin embargo, se puede aprovechar que el valor estimado converge al valor real de la señal y esto cambia la estabilidad de la malla cerrada. En el trabajo presentado por Nicosia y Tomei (1990) se propone un observador no lineal que reproduce la dinámica totaJ del robot. es usado en e1 disello de un controlador PD con compensación de gravedad. En el trabajo de Derghuis y· Nijmeijer (1992) es mostrado que sumando un término proporcional al error de observación del controlador PD compensado, permite utilizar un observador lineal mientras aún se preserva la estabilidad asintótica local para una ganancia lo suficientemente grande. Las soluciones existentes del problema de regulación de punto fijo sin mediciones de velocidad tienen algunas desventajas. Por el momento únicamente es local y requiere de una ganancia alta.

Otro filctor que dificulta el desempefto de estos controladores es la presencia de flexiones de las uniones causada por los impulsos armónicos. la torsión de piezas largas, la deformación de conexiones, y la compresibilidad del fluido en robots hidráulicos. Es conocido por Spona y Vldyasagar ( 1919) que en ausencia de gravedad el control PO realiza del lado del motor un amortisuamiento en la tarea de regulación punto a punto en la presencia de la unión flexible. En el documento (Tomei (1991)) se muestra que para compensar los etectos de la gravedad es suficiente sumar un término de compeasac:ión constante (Ja fuerza de gravedad en Ja posición deseada del brazo) al control PO. Para algunas selecciones adecuadas de ganancia aún es preservada la estabilidad asintótica global.

El conttolador que se prescntari posteriormente asume que Ja rigidez de la unión predomina sobre la fuerza de gravedad, si la rigidez de la unión es conocida, entonces nosotros podemoa aiatonizar la ganancia del controlador para que el punto de equifjbrio coincida con la posición deseada.. Además. el d.isefto de .fonnación de la energía totaJ de malla cerrada del sistema es tal que se garantiza que es absolutamente mínimo en el punto de equilibrio desendo, y se suma el requerido amortiguamiento para realizar la estabilidad uintótica. A continuación se dan algunas consideraciones importantes que se plantearon para el diseño del algoritmo.

Dada una posición constante deseada para el ángulo del brazo se supone que

- (1) se conoce las fuerzas de gravedad en  $q_{1d}$  por ejemplo.  $g(q_{1d})$ .
- (2) la modida de la posición de el motor  $q_2$ ,
- (3) el coeficiente de rigidez domina sobre las fuerzas de gravedad en la siguiente nzón

$$
\lambda_{\mathbf{m}}\{K\} > \delta\beta, \tag{5.1}
$$

donde  $\lambda_{\text{max}}\left\{.\right\}$  denota el mínimo de los valores propios de una matriz.  $\alpha > 1$  es una constante detenrünada posteriormente. y

$$
\beta := \max_{\mathbf{q}_1 \in \mathbb{R}^N} \left| \frac{\partial g(\mathbf{q}_1)}{\partial \mathbf{q}_1} \right|, \tag{5.2}
$$

**donde** |  $\|\cdot\|$  representa la norma en el espacio Euclidiano,  $\|x\| = \left(\sum_{i=1}^{n} x_i^2\right)^{\frac{1}{2}}$ .

(4) se tiene una aproximación del coeficiente de rigidez de la unión  $\hat{K}$  tal que  $\hat{K} \geq \delta R$ .

&IYo estas condiciones se diseftó Ja ley de control que asegura que el punto de equilibrio es único y global asintoticamente estable, además, el punto de equilibrio se aproxima a la posición deseada cuando la rigidez de Ja unión se aproximada al valor real, y (exactamente) coincide con la posición deseada siempre que la rigidez de la unión sea conocida.

#### 5.1 Lev de control.

Considerando el modelo del robot ( 2. 18 y 2. 19) y asumiendo que el coeficiente de la unión flexible satisface (5.1) con  $\beta$  dada en (5.2). El controlador es definido por

$$
\mathbf{u} = K_{2}(\hat{\mathbf{q}}_{2} - \mathbf{q}_{2}), \qquad (5.3)
$$

$$
\ddot{\tilde{\mathbf{q}}}_{2} + B\dot{\tilde{\mathbf{q}}}_{2} + K_{1}(\hat{\mathbf{q}}_{2} - \alpha) = -K_{2}(\hat{\mathbf{q}}_{2} - \mathbf{q}_{2}), \qquad (5.4)
$$

28

donde

$$
B = BT > 0,
$$
  
\n
$$
K1 = KT1 > \delta \beta I,
$$
  
\n
$$
K2 = K2T > \delta \beta I,
$$
  
\n
$$
\alpha := \mathbf{q}1d + K3g(\mathbf{q}1d),
$$

G<sub>1d</sub> es el vector de la posición (constante) deseada del brazo y

$$
K_1 = \hat{K}^{-1} + K_1^{-1} + K_2^{-1},
$$

 $\hat{K} > \delta \hat{M}$  es una estimación de la flexibilidad, y

$$
\delta := \lambda - \left( \begin{bmatrix} 1 & 1 & 1 \\ 1 & 2 & 2 \\ 1 & 2 & 3 \end{bmatrix} \right)
$$

Bajo estas consideraciones, la malla cerrada del  $\boldsymbol{x}\!\!:=\!\left[\mathbf{q}_1^{\mathsf{T}},\mathbf{\dot{q}}_1^{\mathsf{T}},\mathbf{q}_2^{\mathsf{T}},\mathbf{\dot{q}}_2^{\mathsf{T}},\mathbf{\dot{q}}_2^{\mathsf{T}},\mathbf{\dot{q}}_2^{\mathsf{T}}\right]^\mathsf{T}$ ) tiene punto sistema (con estados de equilibrio único.  $\bm{x}_e := [\bm{q}_{\cdot,\cdot}^T \bm{0}, \bm{q}_{\cdot,\cdot}^T \bm{\theta}, \hat{\bm{q}}_{\cdot,\cdot}^T]^T$  además, es global asintoticamente estable. el cual satisface

$$
\|\mathbf{x}_\bullet-\mathbf{x}_\bullet\|\leq \gamma \|\hat{K}-K\|
$$

para algunas  $\gamma > 0$  (independientes de K y  $\hat{K}$  ), donde

$$
\mathbf{x}_a := \begin{bmatrix} \mathbf{q}_{1a} \\ 0 \\ \mathbf{q}_{2a} \\ \mathbf{q}_{3a} \\ \mathbf{q}_{3a} \\ 0 \end{bmatrix} = \begin{bmatrix} \mathbf{q}_{1a} \\ 0 \\ \mathbf{q}_{1a} + K^{-1} g(\mathbf{q}_{1a}) \\ \mathbf{q}_{2a} + K^{-1}_2 g(\mathbf{q}_{1a}) \\ 0 \end{bmatrix} ,
$$

es la posición deseada. Asi, si  $\hat{K} = K$  el objetivo de regulación del punto fijo es logrado.

#### 5.2.- Principales propiedades del controlador.

Propiedad J. El diseflo asegura estabilidad global asintótica del equilibrio.

**Pr8piedad** 2. Únicamente la medición de ta posición del motor es requerida.

**Prepiedad** 3. Et único conocimiento requeñdo para esta implemetación es un limite superior en los parimetros de las fuerzas de gravedad y su valor en ta posición deseada del brazo.

**Propiedad 4.** El controlador es lineal invariante con el tiempo de orden igual al número de grados de libertad del robot.

**Prvpiedad** S. El punto de equilibrio coincide exactamente con ta posición deseada del brazo cuando el coeficiente de ñgidez es conocido.

**Propiedad** 6. El análisis de estabilidad es simple. y se basa en la clásica notación en mecánica de disipación de energía y fricción.
#### 5.3 - Observaciones en la implementación.

En la ecuación de control (5.3) se puede observar que la salida a depende únicamente de los valores de  $\hat{q}_2$  y  $q_2$ . Por lo tanto, para poder implementar este controlador es necesario resolver la equación diferencial dada por (5.4). Nosotros consideramos conveniente en representar esta ecuación diferencial de segundo orden en un sistema de dos ecuaciones diferenciales de primer orden dado por

$$
\frac{d}{dt} \begin{bmatrix} \hat{q}_2 \\ \hat{q}_2 \end{bmatrix} = \begin{bmatrix} 0 & 1 \\ -(K_1 + K_2) & -B \end{bmatrix} \begin{bmatrix} \hat{q}_2 \\ \hat{q}_2 \end{bmatrix} + \begin{bmatrix} 0 \\ K_1 \end{bmatrix} q_2 + \begin{bmatrix} 0 \\ K_1 \end{bmatrix} q_2 \qquad (5.5)
$$

aproximando la matriz de derivadas como

$$
\frac{\mathbf{d}}{\mathbf{d} \, t} \left[ \hat{q}(t) \right] \approx \left[ \frac{\hat{q}(T(k-1)) - \hat{q}(T \, k)}{T} \right],\tag{5.6}
$$

### donde

 $\hat{q}$ (Tk) representa el valor de  $\hat{q}_2$  para el tiempo (Tk)

 $\hat{q}(T(k-1))$  representa el valor de  $\hat{q}$ , para el tiempo (T(k-1))

Sustituyendo la matriz de derivadas (5.6) en (5.5) tenemos las siguientes ecuaciones:

$$
\frac{\hat{q}(Tk) - \hat{q}(T(k-1))}{T} = \hat{q}(T(k-1)),
$$
\n(5.7)

$$
\frac{\dot{q}(\text{Tk}) - \dot{q}(\text{Tk}-1))}{T} = -(K_1 + K_2)\hat{q}(\text{T}(k-1)) - B\hat{q}(\text{T}(k-1)) + K_2q_2 + K_1\alpha, \quad (5.8)
$$

**despejando**  $\hat{q}(Tk)$  de la ecuación anterior

$$
\hat{q}(T k) - \hat{q}(T(k-1)) = -T(K_1 + K_2)\hat{q}(T(k-1)) - TB\hat{q}(T(k-1)) + TK_1q_1 + TK_1\alpha,
$$
  

$$
\hat{q}(T k) = \hat{q}(T(k-1)) - T(K_1 + K_2)\hat{q}(T(k-1)) - TB\hat{q}(T(k-1)) + T(K_1q_1 + K_1\alpha),
$$
  
(5.9)

de la ecuación (5.7)

$$
\hat{q}(\text{Tk}) = \hat{q}(\text{T}(k-1)) + \text{T}\hat{q}(\text{T}(k-1)).
$$
\n(5.10)

Se puede notar en las ecuaciones (5.9) y (5.10) que para calcular el valor de  $\hat{q}(Tk)$ y  $\hat{q}(Tk)$  solo es necesario conocer los valores de q<sub>1</sub>,  $\hat{q}(T(k-1))$  y  $\hat{q}(T(k-1))$ . Por lo **tanto. la solución de la ecuación diferencial es posible realizarla en línea, esto es, si nosotros conocernos** los valores anteriores dados en un tiempo (T(k-1)), con las expresiones ~a **posible estimar loa valorea presentes en (Tk.). el algoritmo para solucionar esta**  ecuación diferencial se ejecuta en cada período de muestreo.

**Ea este cuo la expresión que define a. se reduce al valor de la posición deseada del**  brazo

$$
a:=q_{1a}
$$

dado que

$$
g(q_{ij}) = 0
$$

el valor de la función de la gravedad en dicho punto es nulo para este caso en particular, por que el brazo de experimentación se mueve en un plano perpendicular a la fuerza de gravedad, por lo tanto la función de energía potencial de la posición inicial a el final de la posición desenda no varia, y no interviene en nuestro algoritmo.

Otra observación importante es que los valores de la de rigidez de la unión flexible no se conoce con suficiente precisión, por lo que las ganancias  $K_i$  y  $K_i$  se modificaron para que el punto de equilibrio coincidiera con el valor de la posición deseada. Sin embargo, esto puede originar que el valor de las ganancias sean muy grande y provocar problemas de estabilidad.

Otra alternativa para corregir este problema es modificar el valor de  $\alpha$  para lograr que dicho punto de equilibrio coincida con el valor de la posición deseada del brazo del robot.

Como se mencionó anteriormente si el valor de  $K$ , y  $K$ , se conocen con suficiente precisión, el punto de equilibrio coincide con la posición deseada por lo que el único parámetro que se tendría que ajustar es el valor de  $\alpha$ .

En el capítulo 7 se muestran los resultados experimentales de este controlador.

# **CAPÍTULO 6.**

### MÓDIH O DE EXPERIMENTOS.

### 6.1- Descripción general del equipo.

El módulo de experimentos está compuesto por tres bloques principales los cuales podemos clasificar como:

- 1.- Módulo de control.
- 2.- Módulo de potencia.
- 3 Brazo mecánico

El módulo de control está formado por una PC y una tarieta DSP, el módulo de potencia está formado por un amplificador de corriente, el brazo mecánico se compone por un robot de un grado de libertad. El diagrama 6.1 muestra esquemáticamente la forma en que están conectados estos módulos.

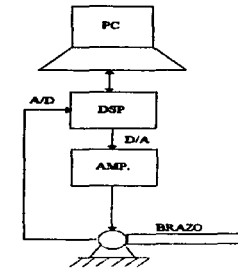

6.1 Diagrama a bloques del módulo de experimentos

### 6.2.- Descripción de cada uno de los elementos del equipo.

 $\overline{\phantom{a}}$ 

٠

ä.

El módulo de control está formado por una PC y una tarieta de procesamiento digital de señales (DSP). La computadora es utilizada como interfaz entre el programador y la tarjeta (DSP), esto permite que los programas pueden ser compiladas y cargados desde la PC en lenguaie C, utilizando las funciones que acompañan al software de la tarieta.

Una vez que el programa de control ha sido compilado y cargado por medio de la función dewn31, el programa queda residente en la tarieta (DSP), y se puede ejecutar el algoritmo de una manera autónoma de la PC. Sin embargo, existe la posibilidad de monitorear y modificar los parámetros del controlador, mientras se está ejecutando el algoritmo de control empleando el software de la tarieta. Además, proporciona una interfaz gráfica que es compatible con Windows (Cockait y trace).

La tarieta de procesamiento digital de señales (DSP) es la parte central del sistema de control, cuenta con una memoria RAM donde se carga el algoritmo de control para que pueda ser ejecutado de manera independiente de la PC, además cuenta con una memoria ROM donde se almacenan funciones que utiliza la tarieta. Cuenta con 3 convertidores A/D dos de 16 bits y otro de 12 bits, dos convertidores D/A y un contador incremental con una frecuencia máxima de conteo de 8.3 Mhz.

La tarieta se encuentra insertada en una ranura de expansión ISA de la P.C. también dispone de un conector P10 macho que permite una conexión exterior a todos los puertos de los convertidores A/D y D/A, el puerto incremental y otras señales de referencia como Voc v tierra.

### Características de la PC.

Ĭ.

ä,

 $\ddot{\phantom{a}}$ 

P.C ACER Compatible con IBM. Processdor 486 a 33 Mhz 8 Mbytes en RAM. Disco duro de 220 Mbytes Monitor SVCA

### Características de la tarieta (DSP).

### **Processior** principal

DSP Texas Instruments TMS320C31 de punto flotante a 40 Mhz v 50 ns tiempo de ciclo. Dos timers de 32 bit. Comunicación aerial bidireccional de 8 Mbaud **TIMES** 4 lineas de internanción. Memoria de 128Kx32 Rit Memoria 2Kx32 bit

### Processdar secundaria

Texas Instruments TMS320P14 DSP 25 Mhz y 160 na tiempo de ciclo. Unidad aritmética de 32 bit 4Kx16 PROM conteniendo software de apoyo 4Kx16 RAM para programa externo 256x16 bit RAM para datos

 $L$ a etapa de potencia está formada por un módulo compuesto por un amplificador operacional, que se conecta en nuestro caso como un seguidor de voltaie, lo que proporciona una ganancia de corriente. La salida del convertidor D/A ea conectada directamente a la entrada de esta etapa, posteriormente, a la aalida de este módulo, se tiene. la señal con el mismo nivel de voltaje, pero con una ganancia de corriente, tal señal alimenta directamente al motor de CD

### Características del amplificador aperacional.

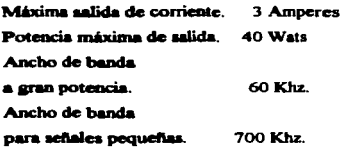

matter Mosco St. Les

El robot con unión flexible está formado por un brazo y un servo que además de dar soporte al brazo también aloja al motor. Jos engranes y los sensores de posición

La flexibilidad de la unión es simulada por un par de resortes que se conectan entre el brazo del robot y una base giratoria como se muestra en el siguiente figura.

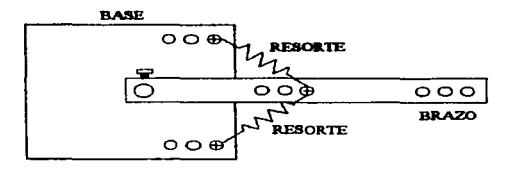

Figura 6.2 Simulación de la flexibilidad de la unión.

### Serve retative (SRV-02).

Este módulo es el encargado de mover al brazo. está compuesto por una plataforma **que cuema con un motor de CD, engranes y los sensores de posición. La plataforma tiene** una caja de engranea que está conectada directamente a la salida del motor de CD, la finalidad de los engranes es la de aumentar mecánicamente el par de salida del motor la relación de los engranes es de  $14:1$ , la salida de la caja de engranes se acopla con la base  $m$ ratoria del brazo de la figura 6.2 por medio de dos engranes con una relación 5:1, que **puede modificane a 1: 1. Esta plataCorma cuenta con dos potenciometros que liirveo. como**  sensores de posición los cuales se detalla continuación.

### Sennores de nosición.

Los sensores de posición están formados por dos potenciometros, uno que está acoplado directamente a la salida de la caja de engranes, la medición que se obtiene por medio de este potenciometro es la posición del motor  $q_2$ , el segundo potenciometro está **acoplado al** brazo que se mucara cu la fisura amerior por medio de un par de engranes y la medición que se obtiene es *q*,

**En las üpientea figuras se muestra el servo rotativo y el diagrama de conexión de**  los sensores de posición.

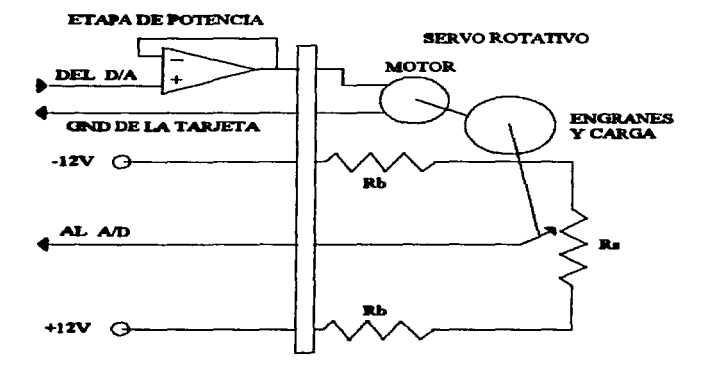

L.

 $\blacksquare$ 

٠

×

 $\bullet$ 

 $\bar{1}$ 

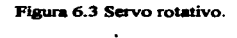

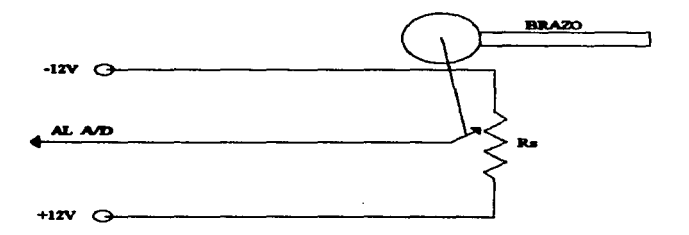

Figura 6.4 Sensor de posición  $q_1$ .

La siguiente tabla muestra características de las partes que forman el servo rotativo

 $(SRV-02)$ 

 $\cdot$ 

مالية  $\sim$   $\sim$   $\sim$ 

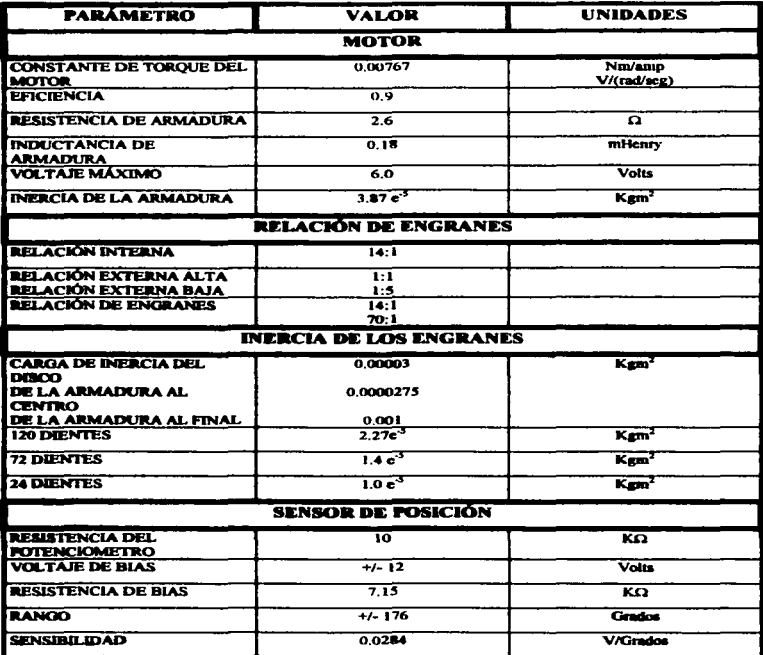

# **CAPÍTULO 7.**

### PRESENTACIÓN DE LOS RESULTADOS INDIVIDUALES.

### 7.1.- Acondicionamiento de las señales

Un punto importante en la implementación de los algoritmos es que las lecturas de las señales  $q_1$  y  $q_2$  tomadas por un par de potenciometros, las cuales son registradas directamente nor los convertidores A/D presentaban un nivel de ruido importante. Por lo tanto, se tuvieron que filtrar utilizando un filtro digital de primer orden, del cual se muestra su fiunción de transferencia.

$$
\frac{\mathbf{x}_t}{\mathbf{x}} = \frac{\mathbf{\omega}}{s + \mathbf{\omega}}.
$$

donde X, es la señal filtrada y X es la señal a filtrar.

Utilizando transformación bilineal para su implementacion digital.

$$
s = \frac{2}{T} \frac{z-1}{z+1}
$$

V definiendo

$$
a_t = \frac{\omega T}{\omega T + 2},
$$
  

$$
b_t = \frac{\omega T - 2}{\omega T + 2}.
$$

tenemos

$$
\mathbf{x}_{t}(\mathbf{k}T) = -b_{t} \mathbf{x}_{t}((\mathbf{k}-1)T) + a_{t} \mathbf{x}(\mathbf{k}T) + a_{t} \mathbf{x}((\mathbf{k}-1)T),
$$

donde T es el tiempo de muestreo, o es la frecuencia natural del filtro.

El valor de  $\infty$  con el cual se obtiene una señal filtrada con un mínimo ruido es de 25. **T es** igual a 1ms. Por lo tanto, los valores resultantes de  $a_t$  y  $b_t$  son:

$$
a_t = 0.01234
$$

$$
b_t = -0.9753
$$

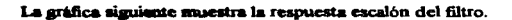

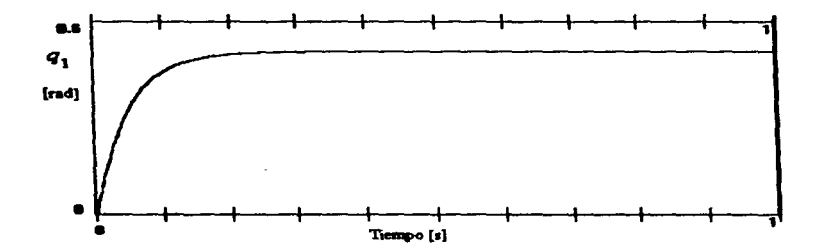

Gráfica 7.1

### 7.2- Definición de los criterios de comparación y su iustificación.

A continuación se definirá uo indice total de desempefto que represente en fonna general el comportamiento de los controladores y que será utilizado como un parámetro de comparación entre Jos diCerentes algorittnos que se han implementado, este indice está formado por tres parimetros de 1a respuesta escalón. estos son : Et sobrepaso Mp. el tiempo de levantamiento t; y la sumatoria del error absoluto del seguimiento de trayectoria.

El índice de desempeño total está dado por :

$$
\mathbf{I} = \boldsymbol{\omega}_1 \mathbf{I}_1 + \boldsymbol{\omega}_2 \mathbf{I}_2 + \boldsymbol{\omega}_2 \mathbf{I}_3,
$$

donde

ä,

٠

 $I_1$ = Mp es el sobrepaso (%),

 $I_2$ -t, es el tiempo de levantamiento (seg),

$$
I_3 = \sum_{k=1}^{N} \left| q^4 u - q_{ki} \right| \text{ es el error absolute (rad),}
$$

los coeficientes  $\omega_1, \omega_2, \gamma, \omega_3 \geq 0$  determinan el peso que se asigna a cada indice de desempeño y cumplen con

$$
\omega_1 + \omega_2 + \omega_3 = 1.
$$

Experimentalmente se observó que los valores del indice de error del valor absoluto es demasiado grande en comparación con los otros índices. por lo que se normalizaron los valores de los indices t<sub>i</sub> y error absoluto; Para que al hacer la suma las cantidades sean de un onlen aemejante y con esto puedan reflejar de fonna proporcional su importancia.

Se tomaron como base los valores experimentales de la respuesta de un controlador que presenta valores de un nivel intermedio.

$$
t_i = 1 \text{ seg.}
$$
  
Eab = 500.

A construction of

Por lo tanto redefiniremos los indices  $I_2$  y  $I_3$  como:

$$
I_2 = \frac{t_i}{1 \text{seg}}.
$$
  

$$
I_3 = \frac{1}{500} \sum_{k=1}^{n} |q^4(kT) - q(kT)|.
$$

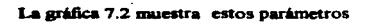

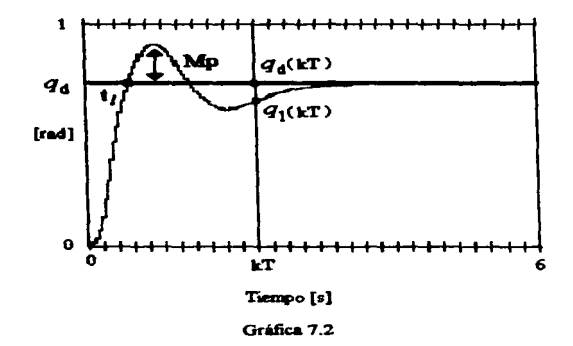

La siguiente tabla muestra los resultados de algunos experimentos para el algoritmo basado en un observador con diferentes valores de  $\omega$ .

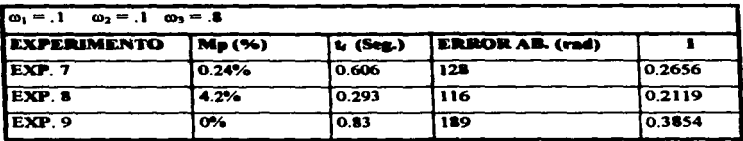

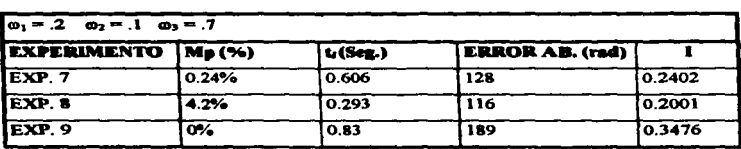

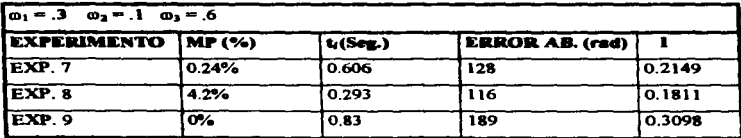

En laa tablas anteriores puede notarse que para los diferentes valores de *w.* el orden de desempefto 1 se mantuvo. Sin embargo. el experimento 8 que tiene el mejor indice de desempeño en los tres casos, presenta el mayor sobrepaso pero, tiene un tiempo de levantamiento y un error absoluto menor que los demás. Por lo tanto, los valores de  $\omega$  en cada cuo descn'ben. correctamente el comportamiento del controlador. En el tercer caso tas diferencias del indice I entre el experimento 8 y los otros experimentos son menores debido a que se le asignó mayor peso al parámetro Mp, nosotros utilizaremos estos valores de o para nuestra comparación debido a que refleja mejor el comportamiento de estos controladores, por lo que los valores de  $\omega$  están dados por:

 $\omega_1 = 0.3$  $\omega_2 = 0.1$  $\omega_{\star} = 0.6$ 

## 7.3.- Resultados de comparación.

# Controlador basado en la propiedad de perturbación singular

A continuación se presentan los resultados obtenidos con el criterio de comparación definido anteriormente para el controlador basado en la propiedad de perturbación singular. La sintonización de este controlador se realiz experimentalmente modificando los valores de las ganancias, los resultados presentados son los que tuvieron mejor respuesta para diferentes valores de las ganancias. La tabla siguiente muestra estos valores.

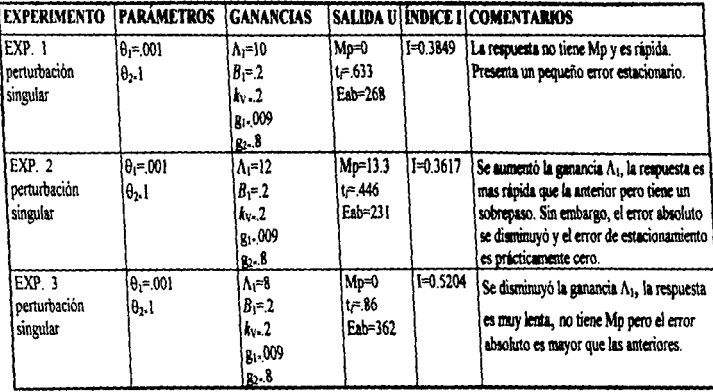

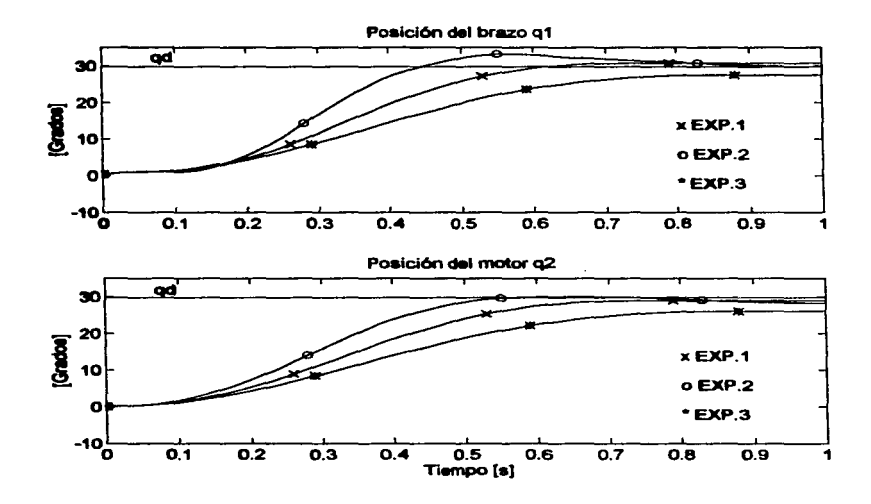

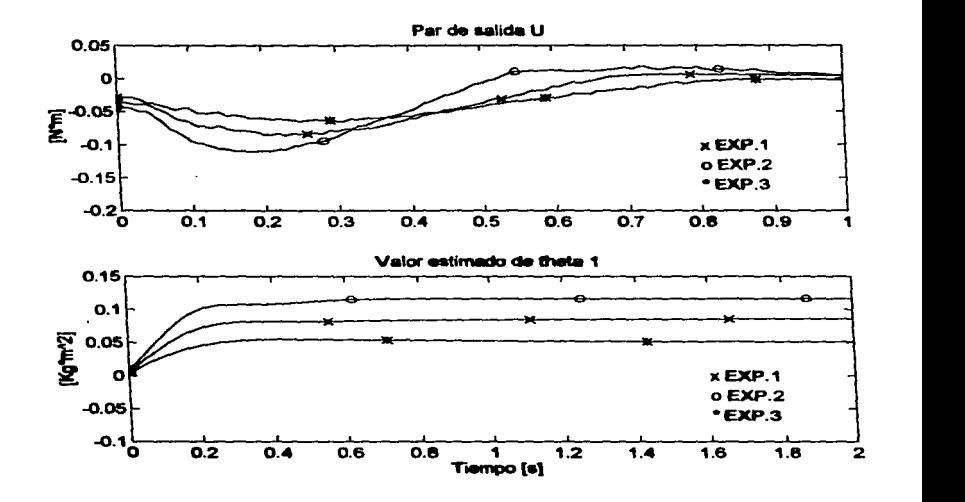

 $\ddot{\phantom{0}}$ 

J.

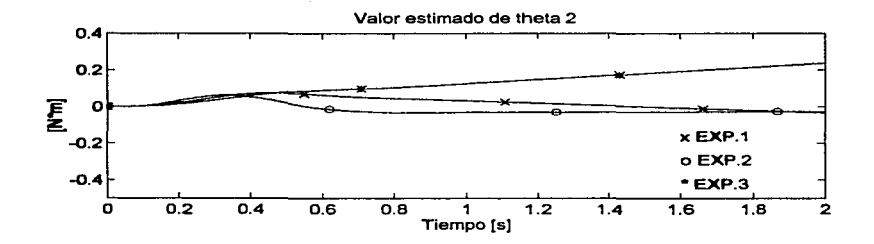

z.

Resultados del controlador basado en la propiadad de pasividad.

and property and property and property and in

 $\sim$ 

 $\ddot{\phantom{a}}$ 

En las pruebas realizadas con este controlador los valores de las ganancias ( $B_1$ ,  $\Lambda_1$ ,  $g_1$  y  $g_2$ ) del algoritmo adaptable para resolver as son los mismos que los utilizados para el algoritmo basado en perturbación singular, los valores que se variaron para sintonizar este controlador son  $\Lambda_2$  y  $\mathbf{B}_2$ 

.<br>По селото по селото се подати се постоја на селото се селото се население и се селото се селото на селото се с

**Contract Contract Contract** 

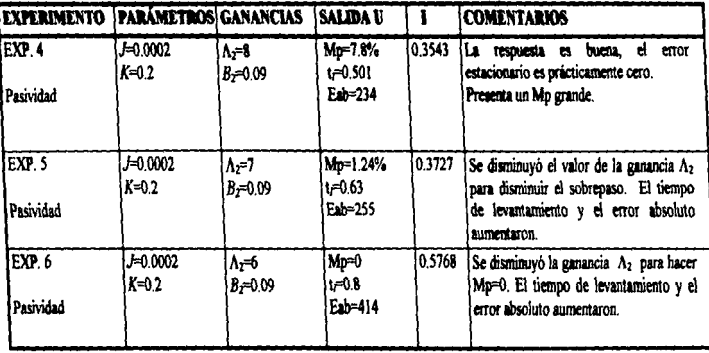

.<br>Talah sahiji di dalam kalendar dan masa dan sahiji dan masa dan masa da sahiji dan masa dan masa da masa da sa

 $\mathbf{L}$ 

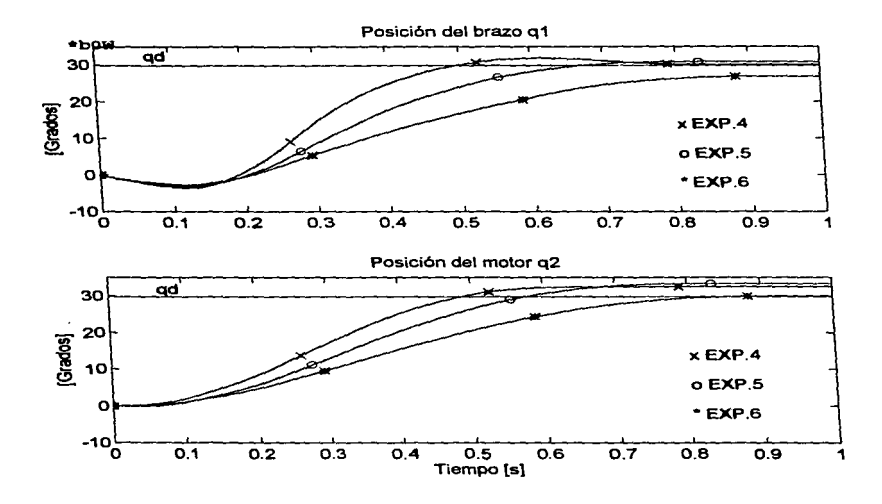

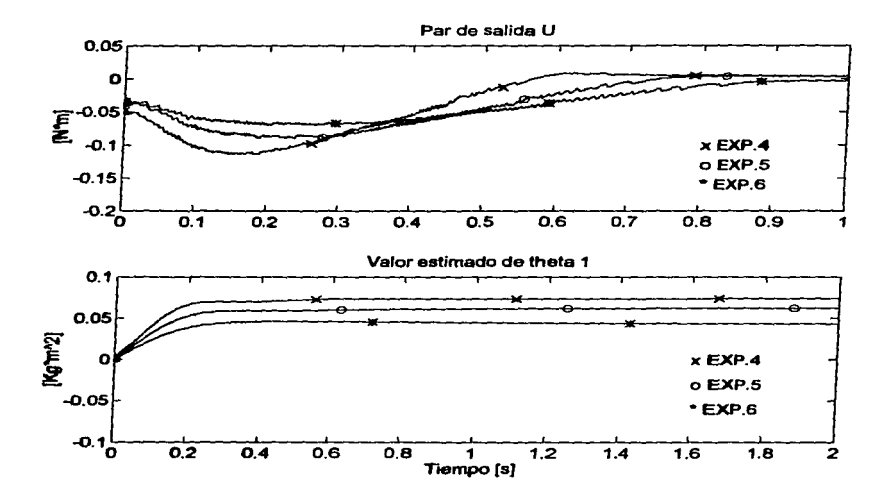

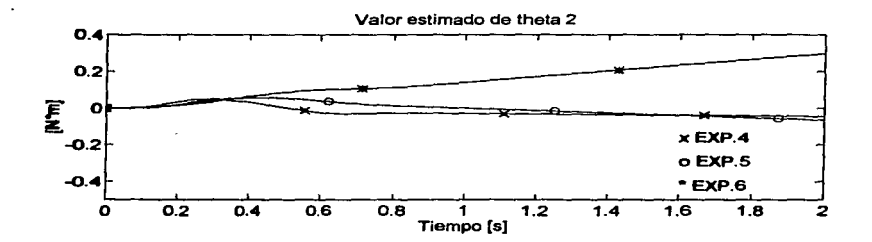

# Resultados del contralador hasado en un observador.

.<br>Maria matematika masuka mwaka wa Kana

 $\mathbf{r}$ 

Las ganancias  $K_1$  y  $K_2$  se variaron para sintonizar adecuadamente la respuesta de este controlador, los resultados que se presentan son los que tuvieron mejores resultados en cuanto a su desempeño.

 $\bullet$ 

 $\mathbf{r}$ 

 $\mathbf{r}$ 

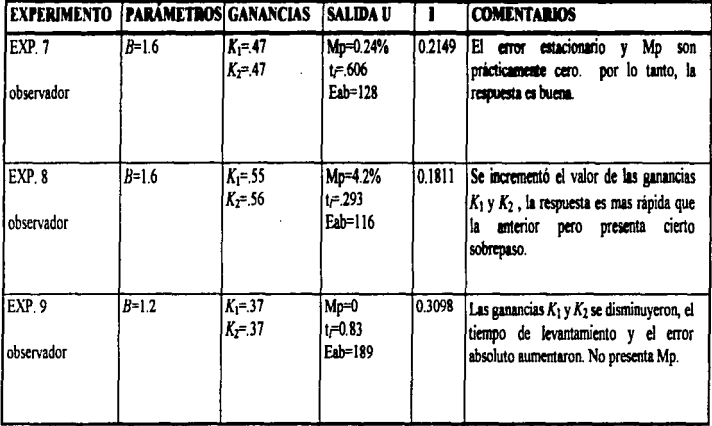

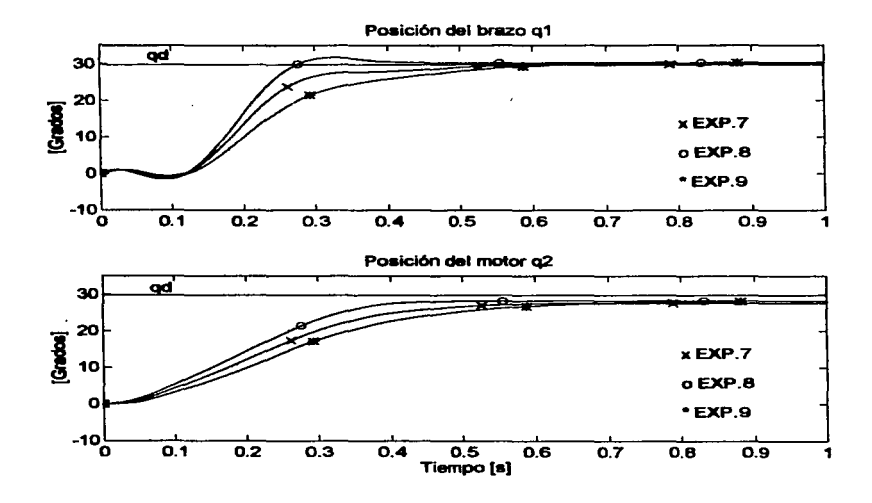

and a strain of the state of the state of the state of the state of the state of the state of the state of the

56

and the control

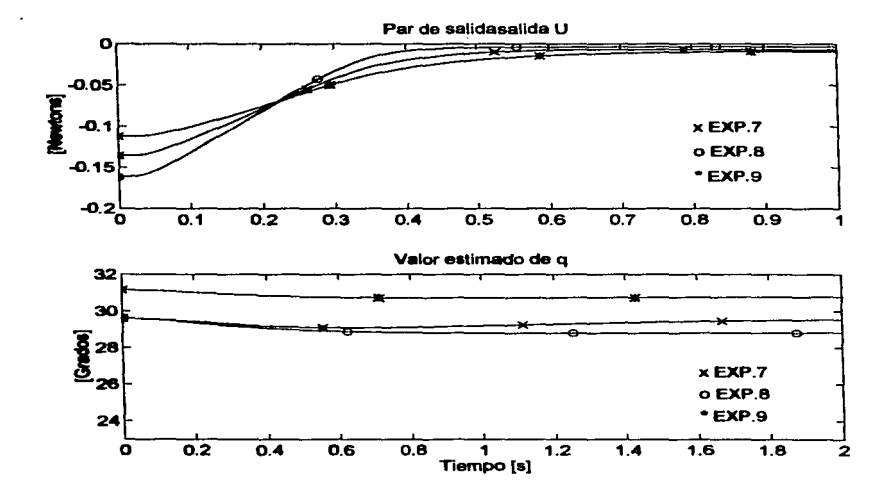

### 7.4. Resultados de commerne

Para facilitar la comparación entre los controladores a continuación se muestran los majores resultados experimentales de cada controlador donde se presenta exclusivamente la reguesta escalón de la salida. Tomando exclusivamente el índice de desempeño, como único criterio de comparación.

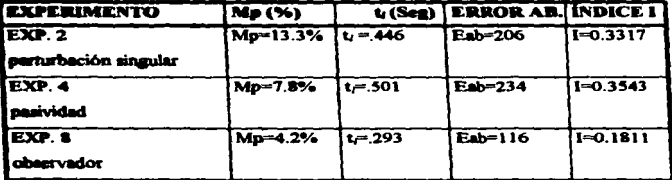

### Table 7.1

Es importante notar en la tabla 7.1 que los tres controladores que presentaron el mejor indice de desempeño de cada controlador presentan un sobrepaso. También se observa que el experimento 8 del control basado en un observador tuvo el mejor indice de desempeño. Además, la diferencia con los otros indices es casi el doble de éste. Por lo tanto, el controlador basado en un observador (experimento 8) tiene un desempeño mucho mejor que los experimentos 2 y 4. La diferencia que presenta el indice de desempeño I del experimento 8, se mantiene en cada uno de los tres parámetros que forman al índice. Esto es el Mn, t. y Esh. del experimento 8 son, mejores que los obtenidos en los experimentos 2 y 4.

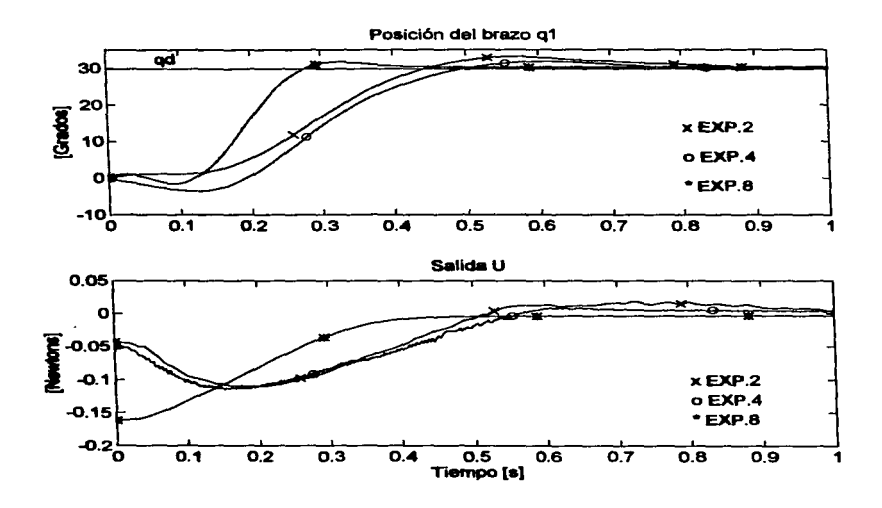

Comparando los experimentos 2 y 4 se nota que la diferencia del índice I es pequeña, dado que ambas respuestas son similares (ver las gráficas, de G.). Los parámetros de Esh, y t. hacen que el experimento 2 ses mejor que el experimento 4. Sin embargo, el experimento 4 presenta un sobrepaso mayor. Esto hace que el índice final de cada experimento sego muy cercanos. En este caso, los parámetros Egb. y ti dominaron sobre el parámetro de Mo, puesto que el indice del experimento 2 es meior que el del experimento 4.

En la gráfica de la salida U se muestra el comportamiento de la salida de los tres controladores. El experimento 8 presenta la curva más suave, inicia en un valor máximo y comienza a disminuir cuando / aumenta. Esto hace que la respuesta sea más rápida.

El signo del par de salida U indica el sentido en que se aplica el par para mover al brazo. Para un movimiento del brazo en sentido de las manecillas del reloi se necesita un par negativo y para moverlo en sentido inverso el par debe ser positivo.

Con la aclaración anterior notamos que el par de salida del experimento 8 siempre es negativo. Esto indica que el par se aplicó en un sólo sentido. En los experimentos 2 y 4 esto no se cumple dado que el par llega ser positivo al final de la curva, y es más acentuado para el experimento 2. Esto representa un esfuerzo adicional para los controladores 2 y 4.

Analizando el par de salida U para cada controlador al inicio de la curva, se observa que el par de los controladores de los experimentos 2 y 4 comienza con un valor pequeño y comienza a aumentar hasta llegar a un valor máximo posteriormente empieza a disminuir. Esto produce lentitud en la respuesta de la posición de q1. Además, representa más esfuerzo para el controlador. En el caso del controlador basado en pasividad éste comienza en un valor máximo. empieza a disminuir y nunca cambia la tendencia de U. Esto hace que la respuesta de G, sea más rápida y que el esfuerzo de control sea menor.

El par de salida U de los experimentos 2 y 4 son muy parecidas. Sin embargo, el esfuerzo de control es un poco menor para el experimento 4 por que la curva es más suave. Ademis presenta un menor valor positivo al final de la curva.

Las gráficas de U para los experimentos 2 y 4 presentan núdo. Esto se debe a que los algoritmos de control requiere del cálculo de las derivadas de  $q_i \vee q_i$ , las cuales tienen un nivel pequeño de ruido aún después de haber sido filtradas. Este ruido se incrementa en el proceso de derivación.

El experimento 11 no preaenta núdo en la salida U debido a que no requiere de las derivadas de las señales  $Q_1$  y  $Q_2$ . Este controlador estima las derivadas a partir de la información de la posición y no requiere el algoritmo que se implementó en los experimentos 2 y 4 para el cálculo de las derivadas.

La implementación de los controladores basado en la perturbación singular y pasividad requieren del cálculo de más parámetros en comparación con el controlador basado ea un obaervador, ya que utilizan el aJaoritmo adaptable para el robot rlgido (Slotlae y Li(1988)). Esto también complica la sintonización por que el algoritmo requiere de los valores adecuados de las ganancias de adaptación y la ganancia del sistema. Por el contrario el controlador basado ea un observador es mis sencillo de implementar. Solo requiere de la solución de una ecuación diferencial de segundo orden. Además la sintonización es simple. aolo requiere de la modificación de dos ganancias.

Por último el cálculo de una derivada representa una dificultad adicional en el algoritmo adaptable pues se obtiene haciendo una aproximación numérica e introduce cierto ruido y tos otros métodos existentes aumentarian el tiempo de ejecución del algoritmo. Esto podria ser un inconveniente en alguna aplicación.

### **CONCLUSIONES**

El indice de desempeño que se propuso en esta tesis utilizando los parámetros más importantes de la regruenta escalón, refinia el comportamiento general de cada controlador que se implementó. Esto cumple con el objetivo principal que se plantoó al inicio de esta tesis y que es dar una idea global del comportamiento de los controladores sin considerar una anticación específica. El análisis de los resultados de los tres algoritmos comparados corroboran lo anterior.

El controlador basado en un observador (experimento 8) tuvo el mejor índice de desempeño. Además fue el que presentó meior respuesta en cada uno de los tres parámetros que se consideraron para formar el indice I. Otra característica a favor de este controlador es que no requiere mediciones de las velocidades del motor y del brazo. Debido a esto la salida u de este controlador no presenta ruido. Esto es especialmente útil en anlicaciones de robots donde no se disponsa de un mecanismo para medir la velocidad. Además la sintonización es simple y su implementación no requiere programar un algoritmo compleio.

El controlador basado en la perturbación singular (experimento 2) tuvo el segundo mejor indice de desempeño. Sin embargo, la respuesta de G<sub>1</sub> con el controlador basado en pasividad son semejantes. El sobrepaso que presenta este controlador es el mayor de los tres controladores que se compararon. Este parámetro no fue lo suficientemente grande para que modificara al indice I, de tal forma que se cambiara el orden en los resultados de la comparación para los experimentos  $2y$  4. En este caso los parámetros ( $t<sub>i</sub>$  y Eab.) fueron los que dominaron finalmente en el índice I.

El tercer lugar considerando el índice de desempeño lo tiene el controlador basado en pasividad (experimento 4). Presento la respuesta más lenta y el error absoluto más

.

grande. Sin embargo, el Mp fue el segundo mejor, pero como se mencionó anteriormente no fue suficiente para alterar el orden de esta comparación.

فسيوطأ والوصار المرادي المرادين المرادين والإفراد

Una característica importante que tienen los controladores basados en pasividad y el basado en la perturbación singular, es que al utilizar como parte de su diseño el algoritmo adaptable de Slotine y Li (1988), permite que el desempeño se mantenga aún con variaciones de la carga y mejora con el tiempo cuando existe una entrada de excitación permanente.

Un factor que puede provocar problemas de estabilidad para los dos controladores anteriores es que los parámetros estimados de  $\theta$  no convergen al valor real cuando no existe una entrada permanente de excitación.

 $\mathcal{A}(\mathcal{F})$  .  $\mathcal{A}(\mathcal{F})$ 

# **RIBLIOGRAFÍA.**

- $[1]$ Alion A. and R. Ortega (1993). "An observer-based set-point controller for robot manipulators with flexible joints." System and control, Pag. 329-335.
- $121$ An. C. H. . C. G. Atkeson and J. M. Hollerbach (1985). "Estimation of inertial parameters of rigid body links of manipulators," Proc. IEEE conf. On decision and control. Fort Lauderdale, Florida.
- $[3]$ Anderson B D .O (Dec. 1982). "Exponential convergence and persistent excitation." proc. 21 IEEE Conf. Decision and contr. Pag. 12-17. Orlando Florida.
- $[4]$ Berghuis H, and H. Niimeijer (April 1992). "A passivity approach to controllerobserver design for robots". University of Twente Int. Report 1050.
- **F51** Brogliato R., R. Ortega v R. Lozano (1995). "Global tracking controllers for flexible ioint manipulators : a comparative study" Automatica, Vol. 31, No. 7, Pag. 941-956.
- De Luca A. and S. Panzieri (1992). "An iterative scheme for learning gravity [6] compensation in flexible robot arms." Cancun, Workshop on nonlinear systems and robotics, Cancún, México.
- [7] Ghorbel Fathi, Mark W. Spong (Dec.1989) "Adamive control of flexible-joint maninulators". IEE conf. On robotics and automation. Pag. 9-13. Scottadale Arizona.
- $I31$ Ioannou P.A. and P.V. Kokotovic (Sept. 1984), "instability analysis and improvement of robustness adaptive control." Automatica, Vol. 20, No.5, Pag. 583-594.

- (9} Kanellakopoulos l. (1991). "Adaptive control ofnonlinear systems''. Ph. D. Thesis. University ofillinois.
- [10] Khosla. P. and T. Kanade (1985). "Parameter identification of robot dynamics." *IEEE conf. On decision and control.* Fort Lauderdale, Florida.
- [11] Nicosia S. and P. Tomei (1990). "Robot control by using only joint position measuremeni" *IEEE Trcuis. Automat. Control,* Val. 3S, Pag. 1058-1061.
- [12] Ortega. R. and M. W. Spong (1989). "Adaptive motion control of rigid robots: a tutoria. ", *A11wnwuica,* VeL zs. Pag. 877-888.
- (13) Slotine J. J. E. ami W. Li (Dec. 1986). "On adaptivc control ofrobot manipulators," ASME Winter connuct meeting, Val. 3, Pag. 51-56, Anaheim CA.
- [14) Slotine J. J. E. and W. Li (Nov. 1988). "Adaptivc manipulators control: A case study." *IEEE transactions on automatic control.* Vol. 33, No. 11, Pag. 995-1003.
- (15] Spong. M. and M. Vidyasagar (1989). "Robot dynamics and control." Wiley. New York
- (16] Spong.. M. W. (1987). ''Modeling and control ofelasticjoint robots.'" *ASME J. Dyn. Syst. meas. Control.* VoL 109, Pag. 310-319.
- [17] Takegaki y S. Arimoto (1981). "A new feedback method for dynamic control of manipulator." *ASME J. Dyn. Syst. meas. Control.* Vol. 102. Pag. 119-125.
- [18] Tomei P. (1991). "A simple PO controller for robots with elastic joints." *IEEE Trans. Automatic Co111ro/,* VoL 36 Pag. 1208-1213.

# **APÉNDICE**
## SOFTWARE DEL DSP.

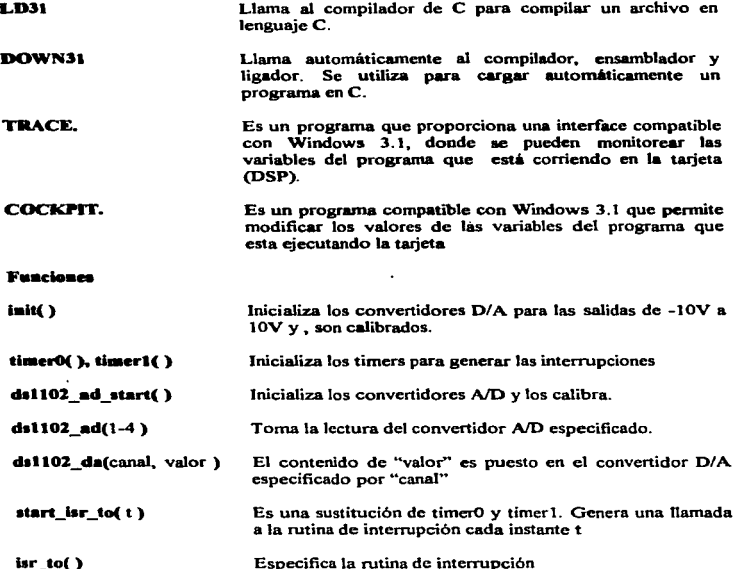

j -

 $\overline{a}$ 

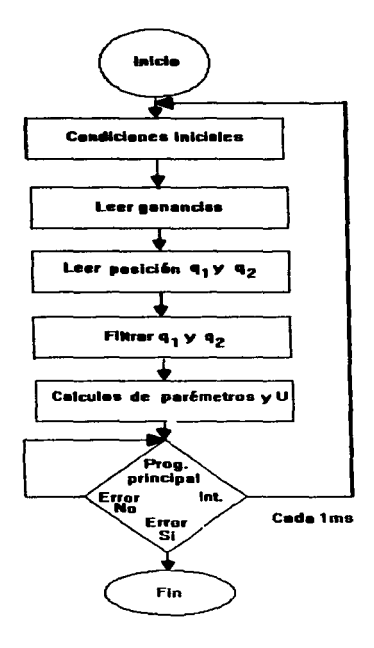

```
.<br>****** Apccutuo rolei c ***********
CONTROLADOR BAZADO EN PERTURBACION
       SINGULAR (SPONG)
      *********
    finclude "math.h"
    dinclude "brtany.h"
   /* constantes */
   \thetadefine t 1.000e-3
   H = T\sqrt{t} valores globales tfloat q1=0.q2=0.qd=0.52;
   float 0.521f1oat 01-0.001,02-0.0;
   float r = -52.5398tfloat V=52.5398:float a:
   float U:
   float dql,dq2,dq1f,dq2f,dqd,dV;
   float q3f, q3f, q3f;
   float q1, -q2, -qd, -V, -01, -02float af=0.01234.bf=0.0097537float q1f, q1f, q2f, q2f;
   float q1=0.001. q2=5;float B=0.007. Kd=0.602. Kv=0.201:
   float V fd.V ds.omega-2:
   float A=15:
   float Z=0. iniciar=0:
   /** PARAMETROS DE LOS INDICES DE DESEMPEÑO **/
   float e ab anterior error ab:
   float mpi=0.mp=0.tlev=0.treal=0;
   float I:
   /************* CTE. PAR DE SALIDA ***********/
   float cte_par =-. 01624;
   /********* COMPROBAR LA BANDERA DE ERROR ****/
   float exec time;
   int *error=(int *)(DP_MEM_BASE+DP_MEM_SIZE-1);
   unsigned long counts:
   /******** RUTINA DE INTERUPCION ************/
   ier_to()service trace();
   service\_cockpit();
   count0 = count timer(TMRO);
```

```
ds1102 ad start():
    /******** SALVAR LECTURAS ANTERIORES ********/
    q1-q1a1f=01f:
    a2-a2q2f=q2f:
    q3f=q3f:
    aqd-adiv=v:
    \overline{\bullet}01-01:
    02 - 02\overline{a} ab anterior error ab:
    train = \frac{1}{10001t}/******** lectura de los com A/D
                                        **********
    a1=6.283185*ds1102 ad(1):
    q2=6.283185*ds1102 ad(2):
    \sqrt{2}INTERUMPIR SI ES INESTABLE *********/
    if(a2>1.5| [a2<-1.5]U = 0.0:iniciar=0.0:
                         a\cdotelse
7 + 1 + 1 + 1******* filtrado de las lecturas ************************/
a1f=af*(a1+a1)-bf*(a1f)q2f-af*(q2+\overline{q2})-bf*\overline{q2f};
a3f = a1f + a2f/essassessassasse puesta de la pocicion a cero *******************/
    if(Z=0)ŧ
                  m = 0:
                  t_{1} = 0error_ab=0:
                  e ab anterior=0;
                  if(a1 > .01)114.06:goto eti;
                            \cdotelse
                       if(q1<-.01)1
                                    U = -06goto eti;
                                  ï
```
 $70<sub>1</sub>$ 

else  $T = 0.5$  $a$ oto eti: À,  $-1 - -$ \*\*\*\*\*\*\*\*\*\*\*\*\*\* /\*\*\*\*\*\*\*\*\*\* peguntar si iniciar es 1 /\*\*\*\*\*\*\*\*\*\* para empezar el control \*\*\*\*\*\*\*\*\*\*\*\*\*\* if(iniciares0)  $trans1 = 0:$  $L = 0.5$ goto etir  $\mathbf{r}$  $_{\alpha 1 \alpha \alpha}$ /eseetesseet calculo de derivadas tesseetesseetessekt; /essessesses y valores estimados sessessessessesses;  $dq1f = (q1f - q1f)/t$ ;  $\frac{d}{dx}$  =  $\frac{d}{dx}$  =  $\frac{d}{dx}$  =  $\frac{d}{dx}$ da3f-(a3f- a3f)/t/ dqd=(qd-\_qd)/t; aes-a3f-ad;  $V = d \cdot d - A \cdot d \cdot s$ ,,,,,,,,,,,,,,,,,, derivada de V \*\*\*\*\*\*\*\*\*\*\*\*\*\*\*\*\*/ V da=V ds+t\*omega \*V fd:  $V$   $fd = \text{O}$  $A + V - V$   $du$ /essessessesses INDICES DE DESEMBERO estessessessest/ /\*\*\*\*\*\*\*\*\*\*\*\*\*\*\*\*\* ERROR ABSOLUTO \*\*\*\*\*\*\*\*\*\*\*\*\*\*\*\*\*\*\*/ error ab-fabs(q3f-qd)+e\_ab\_anterior; /\*\*\*\*\*\*\*\*\*\*\*\*\* TIEMPO DE LEVANTANIEMTO \*\*\*\*\*\*\*\*\*\*\*\*/  $if(t)$ avww $0$ ) if(a3f>=ad) tlev=treal; goto eti4;  $6180$ goto eti4: ٠ else /\*\*\*\*\*\*\*\*\*\*\*\*\*\*\*\*\*\* SOBRE PASO \*\*\*\*\*\*\*\*\*\*\*\*\*\*\*\*\*\*\*\*\*\*/ eti4:  $mpi=(q3f-qd)/qd)*100;$ 

```
if(moi>mo)
            moment:goto etis:
at ea
```
 $\overline{a}$ 

 $\ddot{\phantom{a}}$ 

 $100 + 1$ 盘管

```
_{\text{atis}}I=0.8*error ab/500+0.1*tlev/1+0.1*mp;
```

```
A = V and Ir = d\alpha 2f - V:
O1 = O1 - t + a1 + arr02 = 02 - t*q2 * sin(q1f) * r;/essessessesses ley de control essessessessessesses/
U=(01*a+02*sin(g1f)+B*dg1f-Kd*r+Kv*(dg1f-dg3f))*(-cte_par);
ds1102.da(1.U);
```

```
exec_time = time_elapsed(TMRO, count0);
```
¥

media.

/essessessessess funcion principal \*\*\*\*\*\*\*\*\*\*\*\*\*\*\*\*/ main() ds1102\_ad\_start();

```
ini: *error = NO ERROR;
dp_men[0].f=0.0;
```
/essessessesse condiciones iniciales \*\*\*\*\*\*\*\*\*\*\*\*\*\*\*\*\*/  $e<sub>12</sub>$  $init()$ 

```
start_isr_tO(t);
while (*error == NO_ERROR)
                 while (iniciar<5)
                           a1 = 0:q2=0;q1f=0;a2f=0fq3f=0.7r=-78.5398;
                          V = 78.5398:01 = 0.001;02 = 0.00
```
s.

```
,,,,,,,,,,,,,,,,,,,,,,,,,,
 CONTROLADOR RASADO EN PASIVIDAD \divLOZANO Y BROGLIATO
  dinclude "math.h"
    dinclude Shrteny hz
/essesses constantes essessessesses/
    define t 1.000e-3
    Jdefine THRO O
/essesses valores globales *********/
    float q1=0. q2=0, q11. q227float ad=0.52. des=-0.527float 01-0.001.02-0.07float. r=-78.5398. v=78.5398:float a:
    float U_Ifloat div:float d\bar{q}2;
    float dair:
    floatd2ffloat doo:
    float q3f, q3f, dq3f;
    float dvfloor q17float_q27\frac{1}{2} and \frac{1}{2}<br>\frac{1}{2} and \frac{1}{2} \frac{1}{2} .
    float OLfloat \overline{\phantom{a}} 02;
    float af=0.01234.bf=0.-0.9753.a1f, a1f,a2f, a2f;float q1=0.001, q2=5;float B=0.007. Kd=0.602. J=0.201. B2=0.007:
    float V_fd, V_ds, omega-2;
    float A=15:
    float Z=0, iniciar=0;
    /** PARAMETROS DE LOS INDICES DE DESEMPEÑO **/
    float e_ab_anterior, error_ab;
    float mpi=0, mp=0, tlev=0;float trainfloat I;
    /seeseeseeseeseesee cte del par ussesseesees/
    float cte_par == . 01624;
    100000000000000**************
    float exec time:
    int *error=(int *)(DP_MEM_BASE+DP_MEM_SIZE-1);
    unsigned long count0;
```

```
/******** rutina de interupcion ************/
    isr_to()
    service trace();
    service_cockpit();
    count0 = count_timer(TMR0);dist102 ad start();
    /******* SALVAR LECTURAS ANTERIORES ********/
    q1-q1s_41f-g1f;
    q2-q2t-a2f-a2f;
    -q3f-q3f;
    _qa=qd;
    \bar{v}-vi
    01-0102 - 02e_ab_anterior=error_ab;
    treal-treal+0.001;
                                      **********
    /essesses lactura da los com A/D
    q1=6.283185*dz1102zd(1);a2-6.283185*ds1102 ad(2):
    /******** INTERUNPIR SI ES INESTABLE ******/
    if(q1>1.5|q1<-1.5).
          iniciar=0.0:
         U=0.01goto eti:
        \lambda-1 = -/******* filtrado de las lecturas ****************/
q1f=af*(q1+_{q1})-bf*_{q1}f;q2f=at*(q2+q2)-bf*=q2fq31 - q11 + q21/****** puesta de la pocicion a cero ***********/
   if(z|=0)BD = 0:
                 t \bar{l}ev=0;
                 error ab=0:e ab anterior=0:
                 if(a1 > .01)\epsilonU = 067
```

```
goto eti:
                              ¥
                  nlse
                       if(a1<-,01)U = -06:qoto etir_{\text{else}}t
                              n = naoto eti:
                            \ddot{\phantom{a}}ï
   al aa
 if (inicier=0)t = 1 - 0;
                     0 - 0goto eti;
 -1 - -/esessesses calculo de derivadas sessessessessesses /
 /essessesses y valores estimados essessessessessese/
 dq1f=(q1f-_q1f)/t;<br>dq2f=(q2f-_q2f)/t;
 dq3f - (q3f - q3f)/t;
dqd=(qd-_qd)/t;
q = -q3t - qdv = dqd - \lambda * qes/assessessessesses derivada de V sessessessessess)
V_ds=V_ds+t*omega *V_fd;
V_fd=omega*V-V_ds;
*******************
/************** INDICES DE DESEMPEÑO *************/
/************** ERROR ABSOLUTO **********/
error_ab=fabs(q3f-qd)+e_ab_anterior;
/************ TIEMPO DE LEVANTAMIENTO ************/
if(tlev==0)
                      \epsilonif(a3f>=ad)
                                         tlev=treal:
                                        goto eti4:
                                     ï
                        6188aoto eti4:
```

```
\lambdae18e/**************** SOBRE PASO ************************
<sub>eff</sub></sub>
         mli = (1a3f - ad)/adli 100if(mpi>mp)
                         ap = mpi;goto eti5;
        else
etis:
         I=0.8*error_ab/500+0.1*tlev/1+0.1*mp:
```
 $a=V_f d$ 

 $\overline{\phantom{a}}$ 

 $r = d\alpha 3f - V$ 

 $01 - 01 - t * q1 * a * r$ 

 $02 = 02 - t * q2 * sin(q1f) * r;$ 

```
/eseessessesses lav de control sessessessessessesses
U = (01 * a + 02 * a i n(a1 f) + B * d \alpha 1 f - K d * r + J * a - B2 * r) * (-cta \, bar) :
```

```
_{\text{at}}:
           da1102 da(1,0);
```
 $\lambda$ 

```
exec_time = time_elapsed(TMRO, countO);
```

```
/************* funcion principal ***************/
min()ds1102\_ad\_start();
          init: *error = NO'ERROR:dp\_mean[0].f=0.07/*********** condiciones iniciales *************/
          etiz: init()start\_isr\_to(t);while (*error == NO_EERROR)
                       t.
                          while (iniciar<5)
                                  ł
                                            q1 = 0tq2 = 0;
```
 $\sim$ and and the company

```
\ddot{\text{a}}q2f=0;q3f=0;r = -78.5398
```
 $V=78.5398;$ <br>01=0.001;<br>02=0.00;

 $\mathbf{r}$ 

ds1102\_da(1,0.0);

 $\ddot{\phantom{a}}$ l.

 $\lambda$ 

```
*************************************
    ******** ARCHIVO rol22.C ****************
       CONTROLADOR BASADO EN OBSEVADOR
          A. ALION Y R. ORTEGA
 /******** incluir archivos cabecera ********/
#include "math.h"
dinglude Sheteny h#
/************* constantes
                             ******************
fdefine 1.000e-3ddetine TWPo O
/************* valores globales *************/
float q1=0, q2=0, qd=0.52;
float qes=0, qes, U;<br>float q3f, q3f, dqes=0, dqes;
float q1, q2, q3<br>float a f = 0.00099, b f = 0. -0.998, q1 f, q1 f, q2 f, q2 f;float B=0.007.K2=0.201.K1=.3:
float a = .52tfloat Z=0. iniciar=0:
/** PARAMETROS DE LOS INDICES DE DESEMPEÑO **/
float e ab anterior error ab:
float mpi=0,mp=0,tlev=0,I;
float treal=0:
/*********** CTE. PAR DE SALIDA ************/
float cte<sub>par</sub> --.01624;
/***** comprobar la bandera de error ********/
float exec_time;
int *error=(int *)(DP MEM BASE+DP MEM SIZE-1):
unsigned long counts:
/********* RUTTNA DE INTERUPCION ************/
isr_to()ı
service trace();
service_cockpit();
count0 = count time(TR0);ds1102 ad start():
/******** SALVAR LECTURAS ANTERIORES ********/
q1 and r\rule{0pt}{0pt} qif;
q2-q2
```

```
-92f - 92fq3f - q3f-qd-qd\overline{a}qes-ges;
 \frac{1}{4}e ab anterior-error ab:
 treal-treal+0.001;
 /******** lectura de los com A/D *********/
 q1-6.283185*ds1102_ad(1);
 02-6.283185*d=1102 ad(2):
 /essess INTERUMPIR SI EI, ALGORITMO ES sesses
  *************
                  ES INESTABLE
                                  *************/
 if(a1>1.5||a1<-1.5)τ
       U = 0.07iniciar-0.0;
       goto eti;
     b
 _{\bullet}lae
 /essesse filtrado da las lecturas essessente/
q1f*af*(q1+,q1)-bf*(q1f)q2f=af*(q2+_q2)-bf*_q2f;
q32 - q12 + q22/******* puesta de la pocicion a cero ********/
if(Z=0)m = 0t \bar{l}ev-0;
         error_b = b = 0e_ab_anterior=0;
         if(q1 > .01)U = 06;goto eti;
         _{\text{else}}if (a1<-.01)U = -06;goto eti;
                         Þ
              0100-
                     II = 0.2
```
**The Manufacture of Alberta State** 

 $\overline{\phantom{a}}$ 

 $\bullet$ 

×

```
goto eti;
                          \lambda\mathbf{y}^{\mathbf{y}}else
        /essesses paguntar ai iniciar es 1
                                                ********/
       /essesser para empezar el control
                                                ********/
\primeif(treal=5)ŧ
                       iniciar=0;
                       U=0:
                       goto eti8;
                     \lambda0180_{\text{attn}}^{\bullet}if(iniciar -- 0)
                        treal=0;11 - 0.7goto eti;
                      \lambdaelse
       /********** calculo de derivadas ************/
       /********* v valores estimados *************/
       qes=_qes + t*_dqes;
       dqes= _dqes+t*((-K1-K2)*_qes-B*_dqes+K2*q1f+K1*a);
       /********** INDICES DE DESEMPEÑO ************/
       /************** ERROR ABSOLUTO ***************/
       error_ab=fabs(q3f-qd)+e_ab_anterior;
       /********** TIENPO DE LEVANTAMIENTO ********/
        if(t)if(q3f>=qd*.75)tlev=treal:
                                   goto eti4;
                     else
                           goto eti4:
                   \lambdaelse
        /*************** SOBRE PASO ******************
```
 $R<sub>1</sub>$ 

```
eti4: mpi=((q3f-qd)/qd)*100;
      if(mpi>mp)
                   BO-BOLI
                   goto etis;
                 \lambda-1001=0.8*error_ab/500+0.1*tlev/1+0.1*mp;
0.151/essessesses lay de control essessessesses/
       U=K2* (qes-qlf) * (cte_par);
_{\text{min}}ds1102_de(1,U);
       exec time = time.elepsed(TNRO. count0);
        )<br>/sessestest funcion principal ===============
       min()ds1102_ad_start();
ini:
               *error = MO ERROR;
               do mentol.f=0.07
```
.<br>1980 - Paris Paris de Característica de la propincia de la característica de la característica de la caracterí

/essassesse condiciones iniciales essassaveas/

```
init();
-12.start\_isr_to(t);while f*error = MOERORwhile (iniciar<5)
                                  a1 - 0.7q2-01q1f=0:
                                  a2f=0;a = -0a = -0\overline{\text{de}}ages=0;
                                ¥
                        \lambdadal102_da(1,0.0);
               ×
```
ä